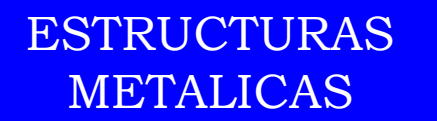

# Capítulo III

# Compresión Axial

*06/06/2018*

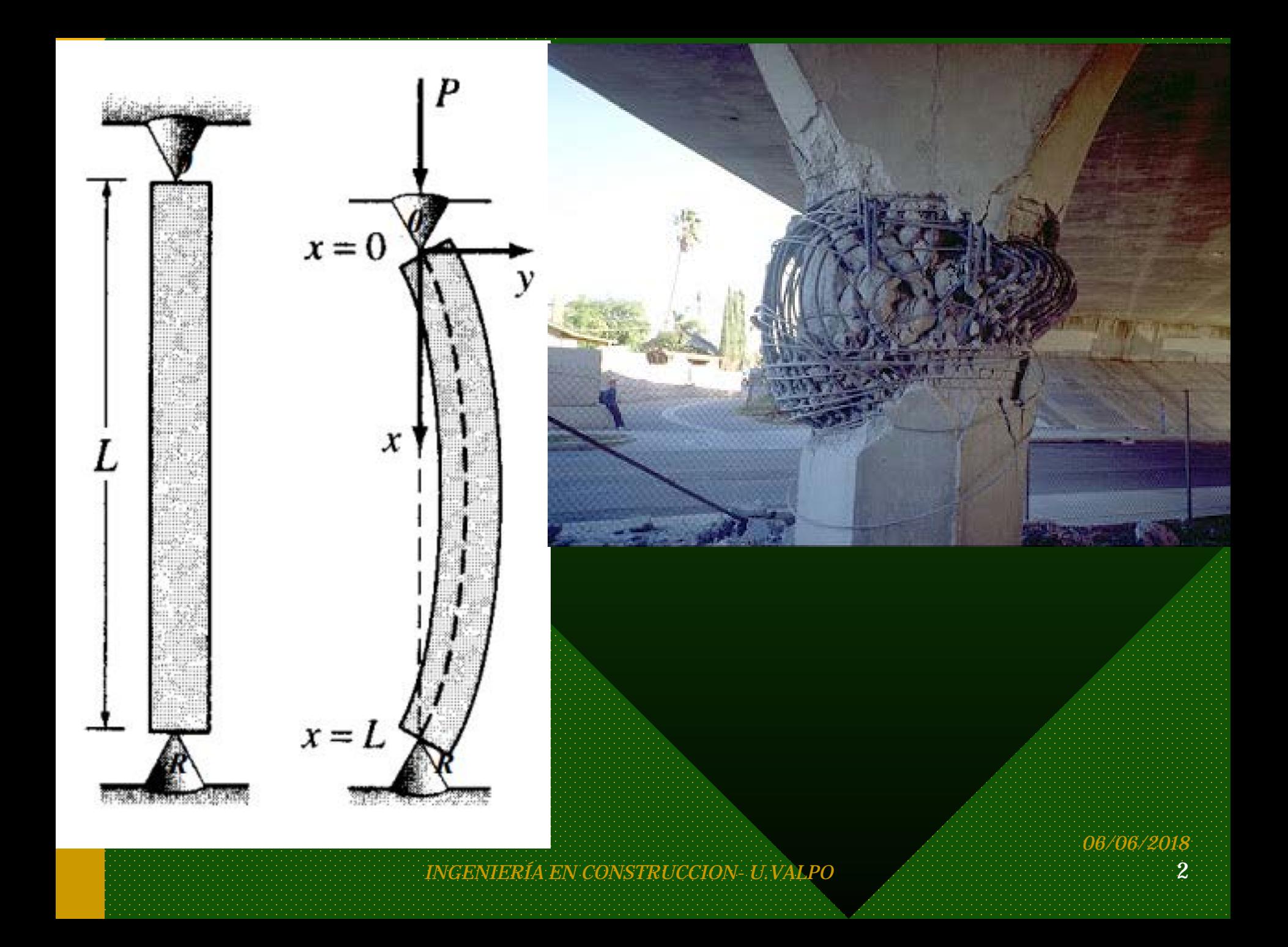

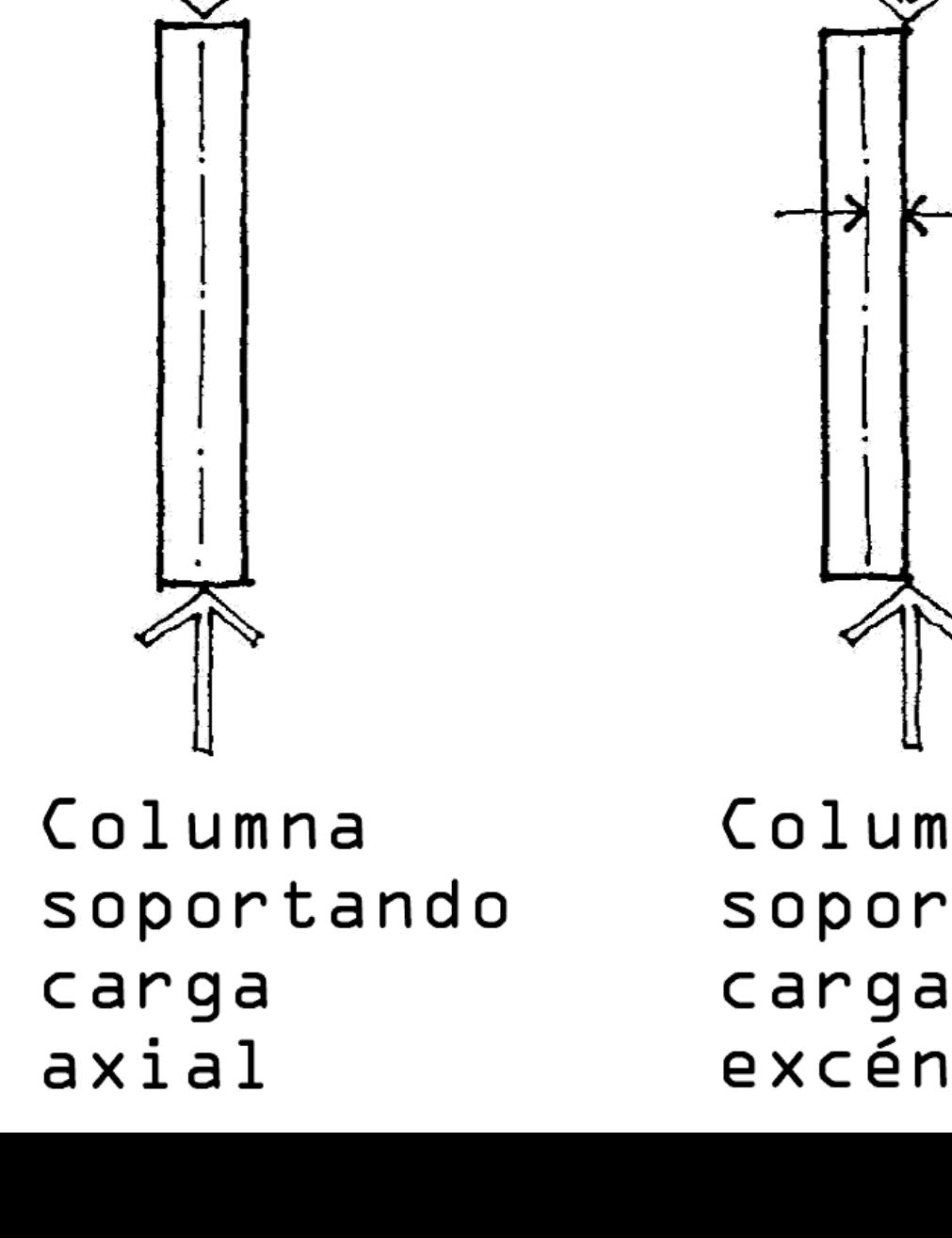

Columna soportando carga

curiosoando.com

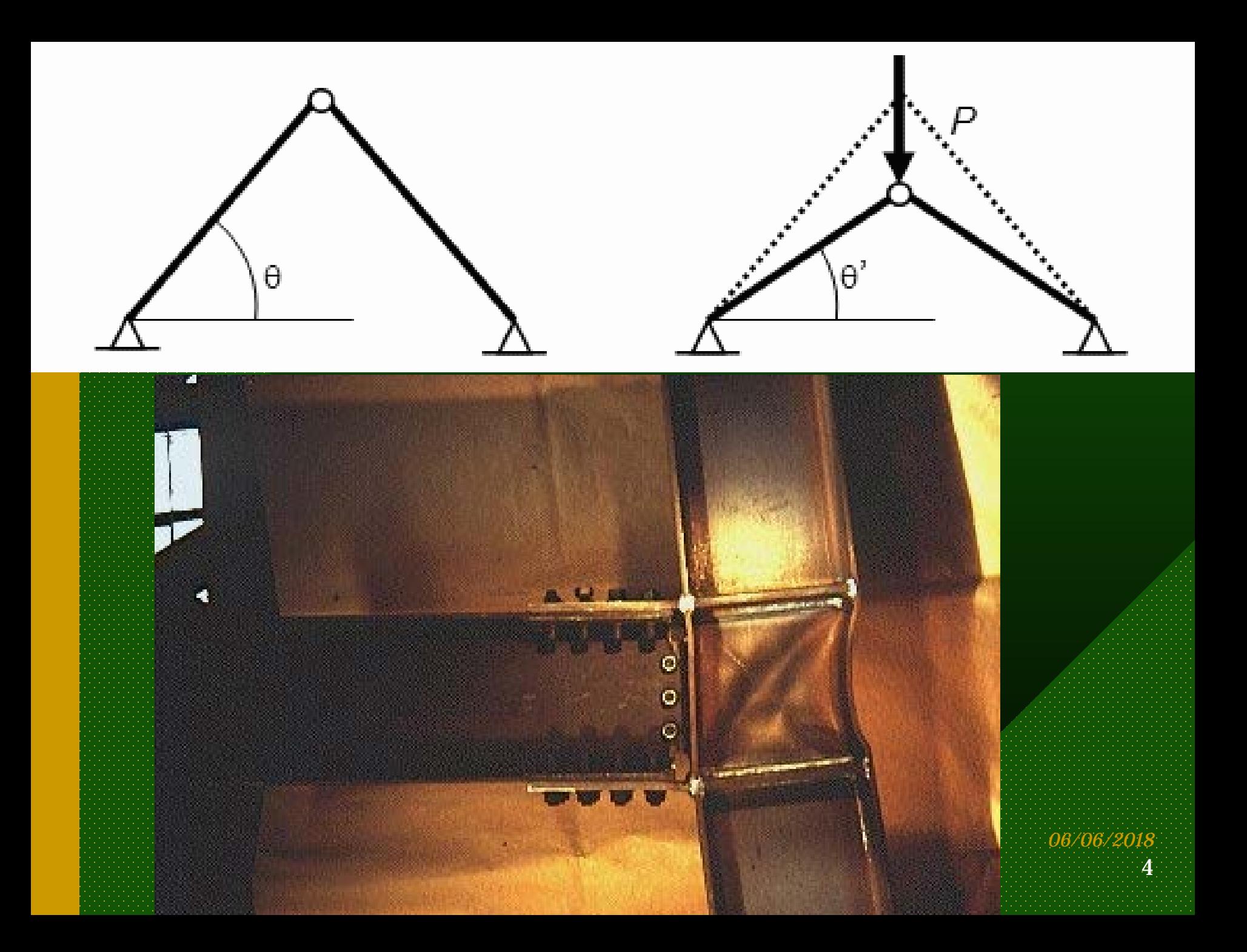

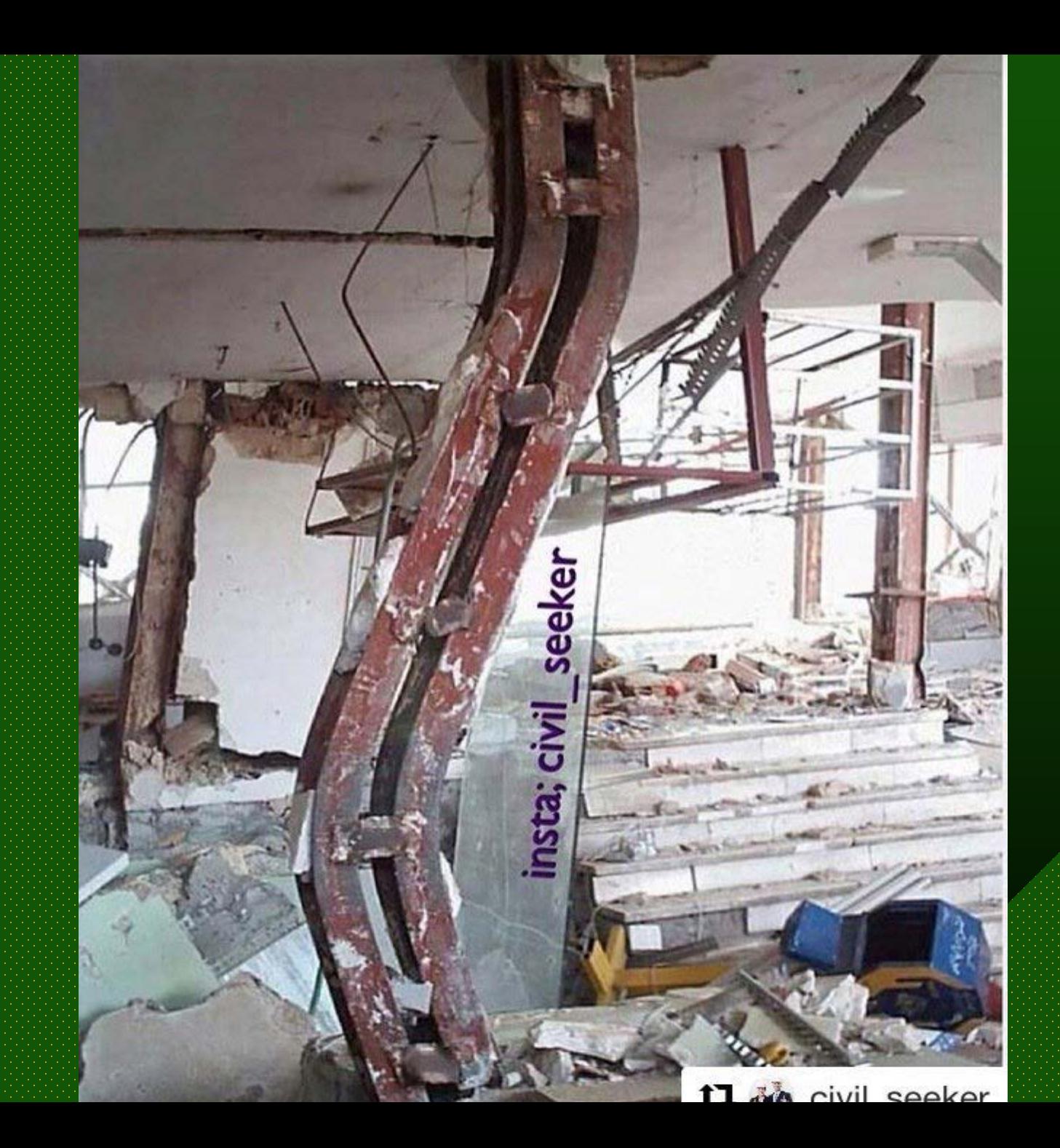

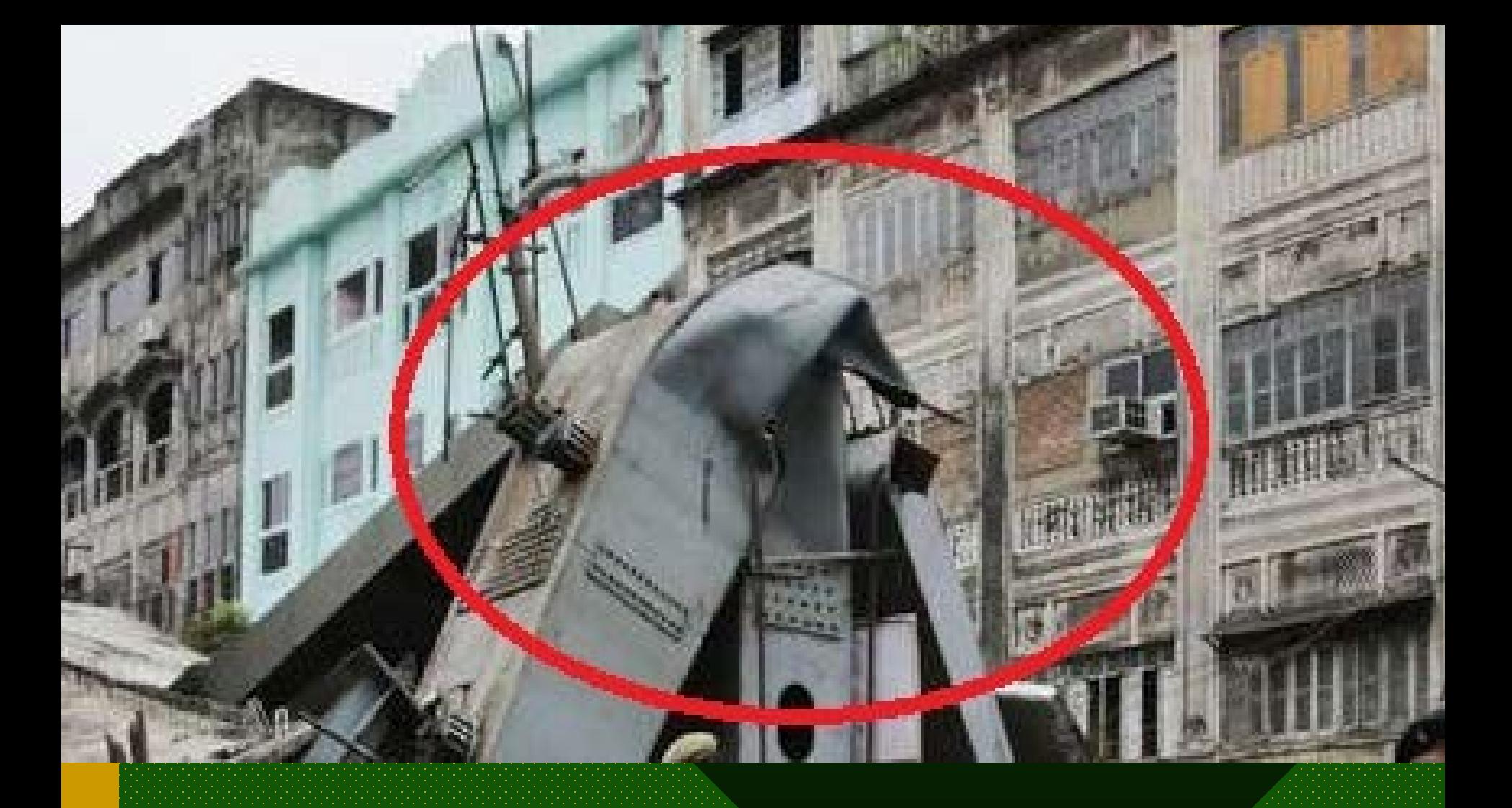

*INGENIERÍA EN CONSTRUCCION - U.VALPO*

*06/06/2018*  $\left[6\right]$ 

## 1. Introducción

### **EFECTOS DE SISMOS**

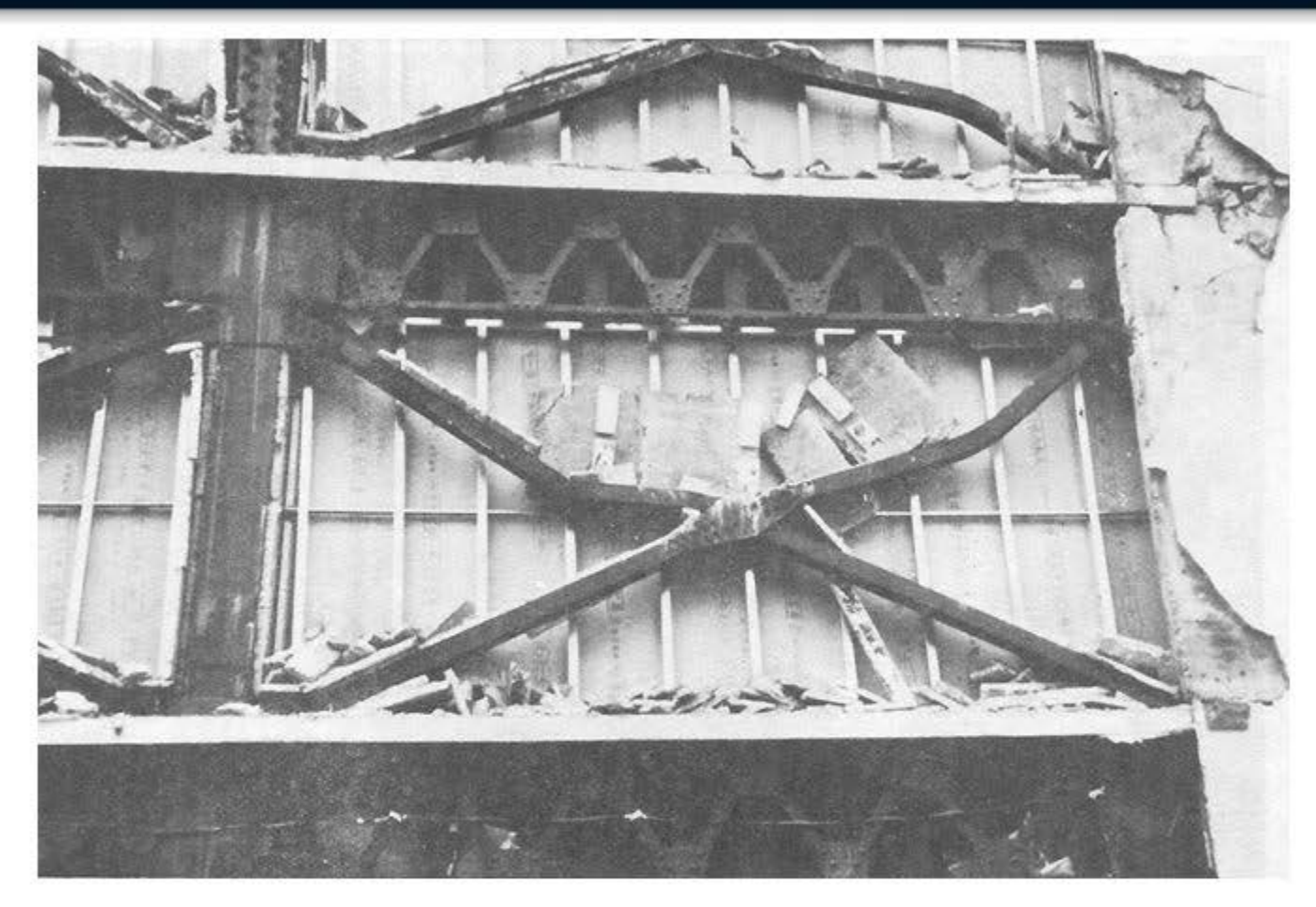

Pandeo en contraventeos en forma de X Edificio típico de acero

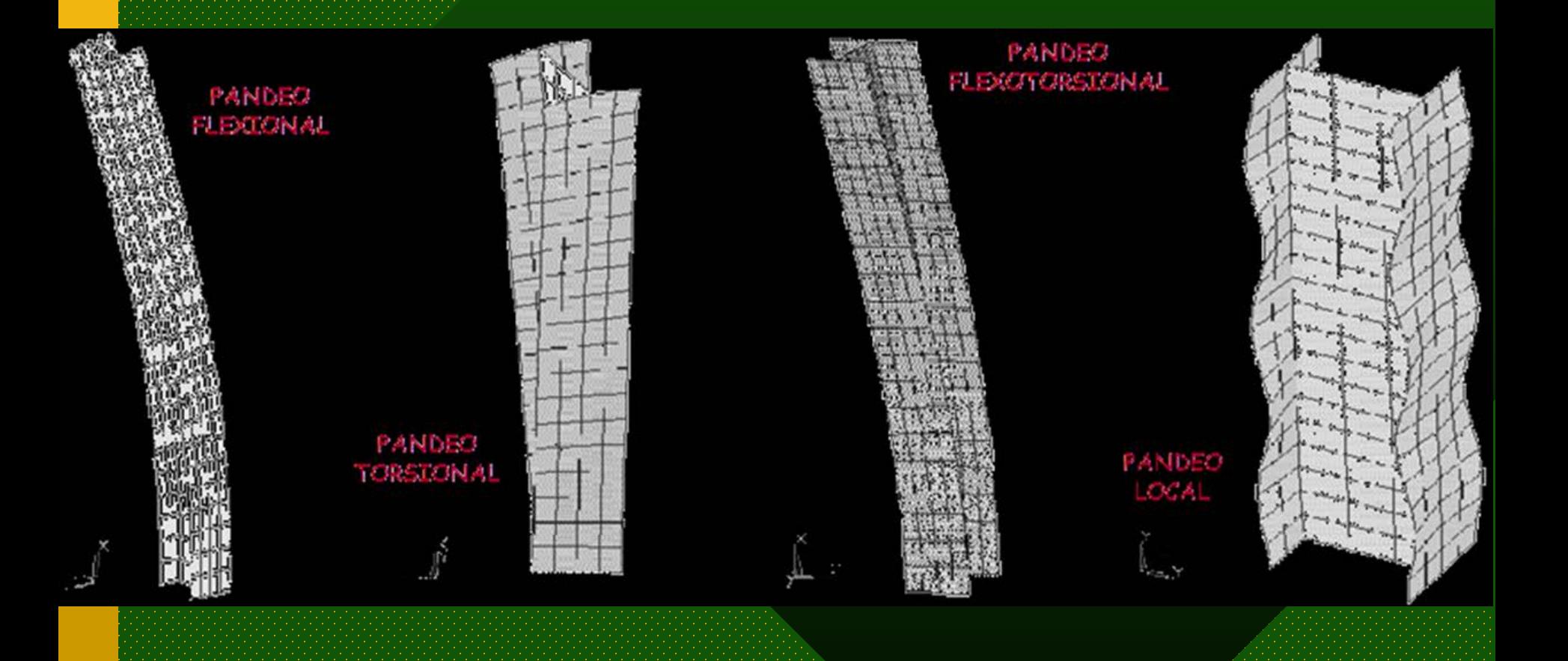

*INGENIERÍA EN CONSTRUCCION - U.VALPO*

*06/06/2018*

 $\left[8\right]$ 

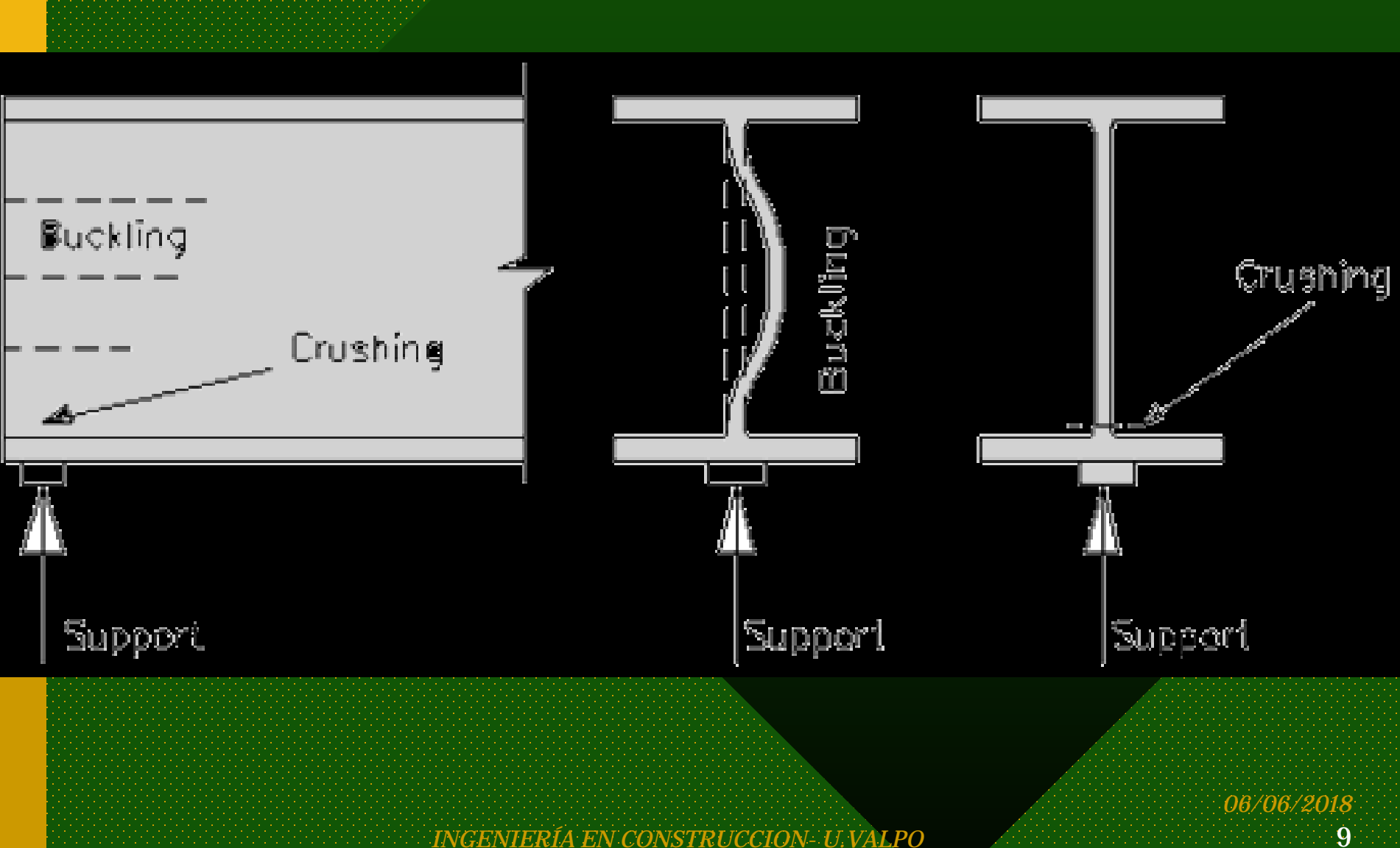

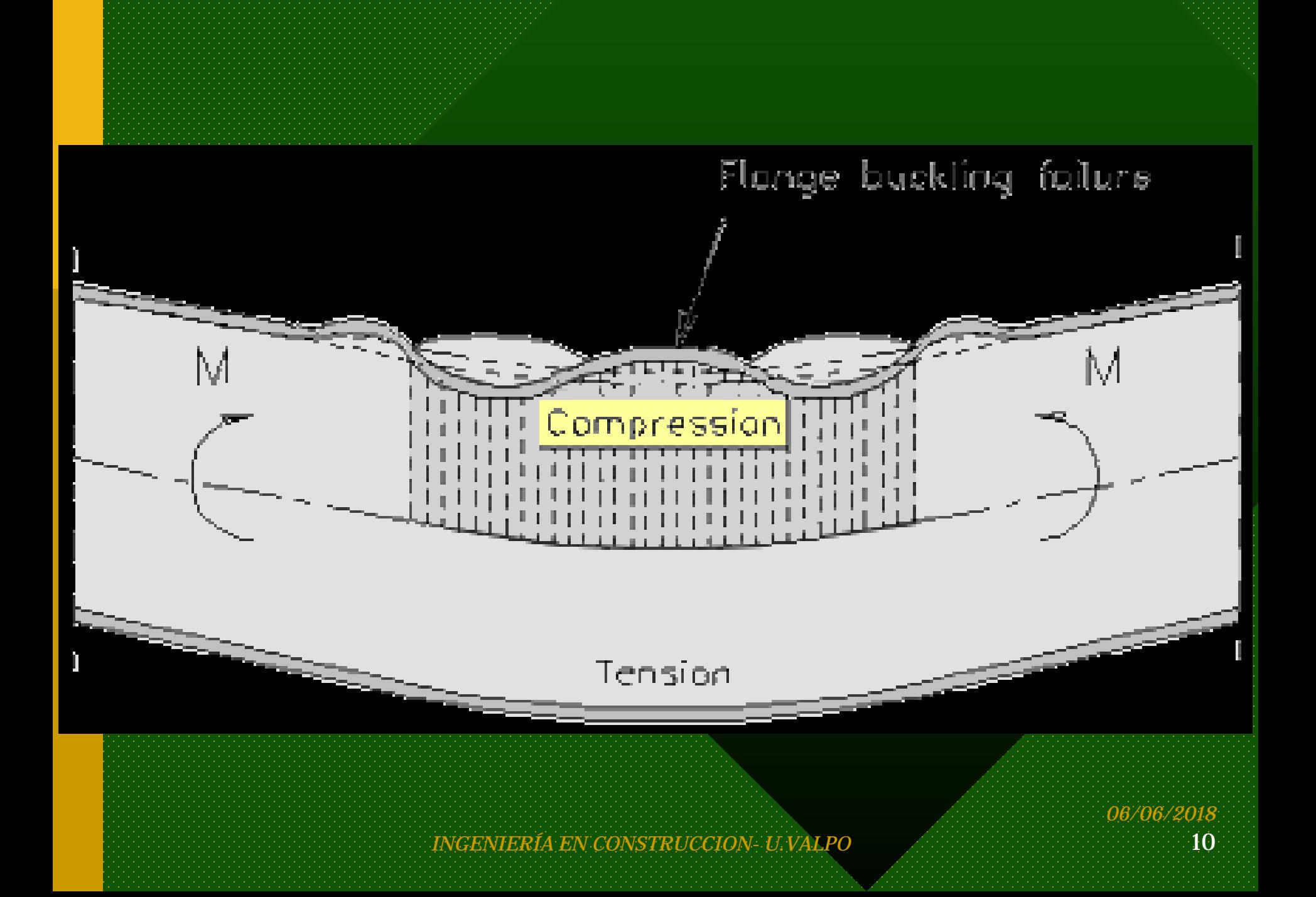

### Kobe, 1995. Fractura de una columna de acero (tubular cuadrado)

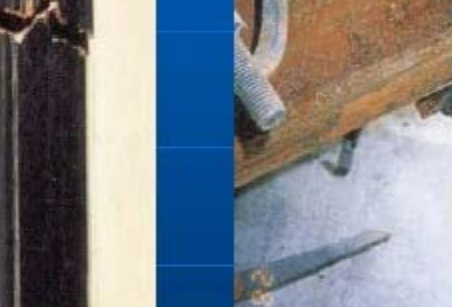

*INGENIERÍA EN CONSTRUCCION*

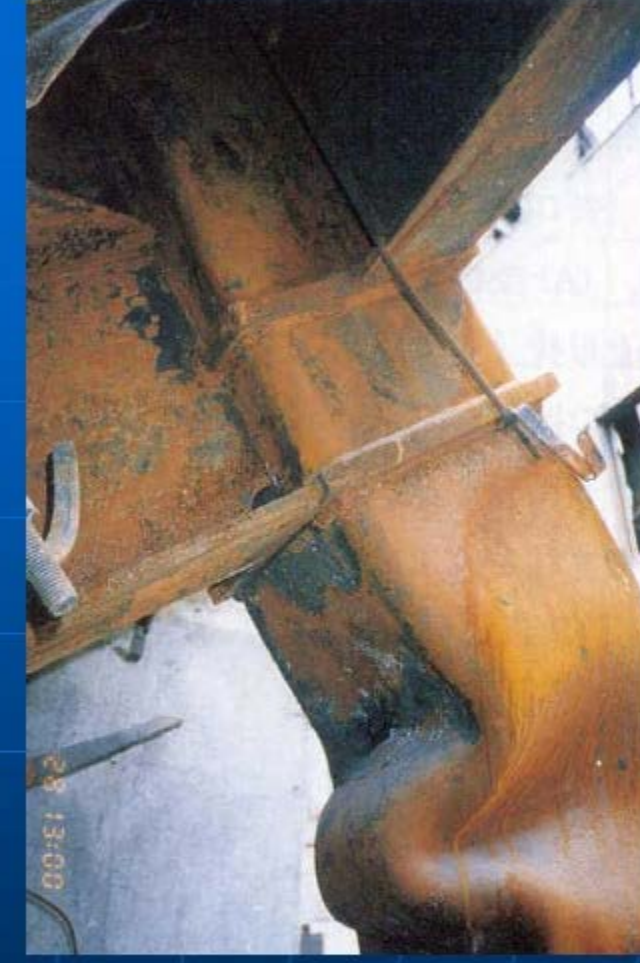

*06/06/2018*

*- U.VALPO* 11

Pandeo local

## 5. Definición de pandeo local

PANDEO LOCAL **DE PATINES** 

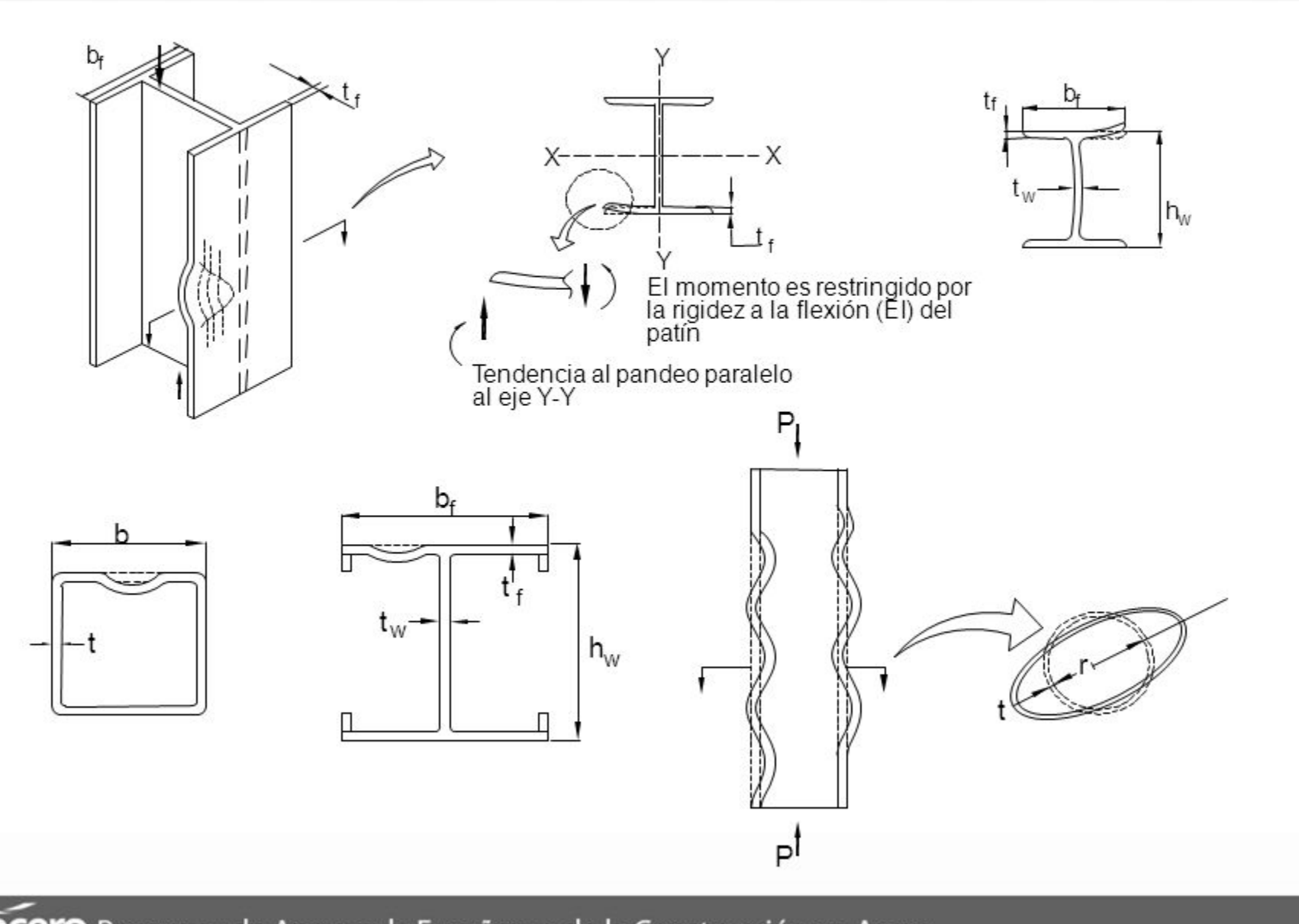

# Compresión Axial

Casos más comunes de miembros que trabajan a compresión.

- Columnas.
- Cuerdas superiores de armaduras.
- Patines de compresión en vigas.

Los ensayos demuestran que todas las columnas (excepto las muy cortas) fallan para esfuerzos ( $\sigma$  = P/A) << al límite elástico.

*INGENIERÍA EN CONSTRUCCION- U.VALPO* 13

### *1.3.- Relación Esfuerzo-Deformación del Acero Estructural.*

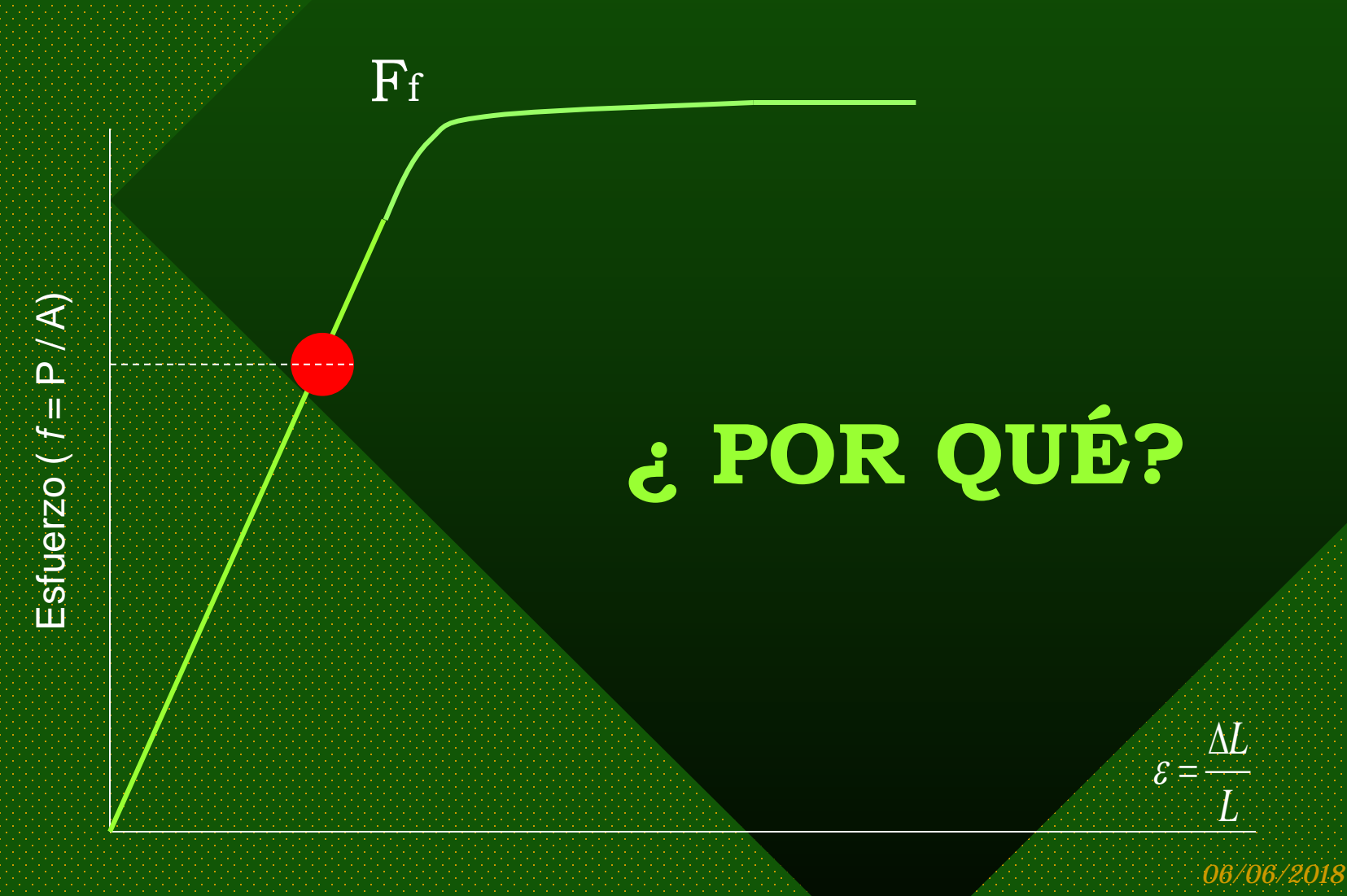

# Compresión Axial

La resistencia a la compresión axial es función de su resistencia al pandeo.

*INGENIERÍA EN CONSTRUCCION- U.VALPO* 15

 $\delta$   $\overline{\phantom{0}}$ 

# Compresión Axial

Carga de Pandeo provocada por P induce deflexión " $\delta$ ", agravada por solicitaciones secundarias de Flexión (M=  $P^*\delta$ ) ó de torsión (giro entorno a eje longitudinal) ó ambas simultaneas (Flexo – torsión).

# Compresión Axial

## ¿ De qué depende la carga de Pandeo?

# $E S E E L T E Z ( \lambda)$

*06/06/2018*

# **Esbeltez.**

## 2 Formas diferentes de esbeltez provocan inestabilidad.

### **Esbeltez de la sección → Pandeo Local.**

### **Esbeltez de la columna → Pandeo General.**

*INGENIERÍA EN CONSTRUCCION- U.VALPO* 18

### **Susceptibilidad al Pandeo**

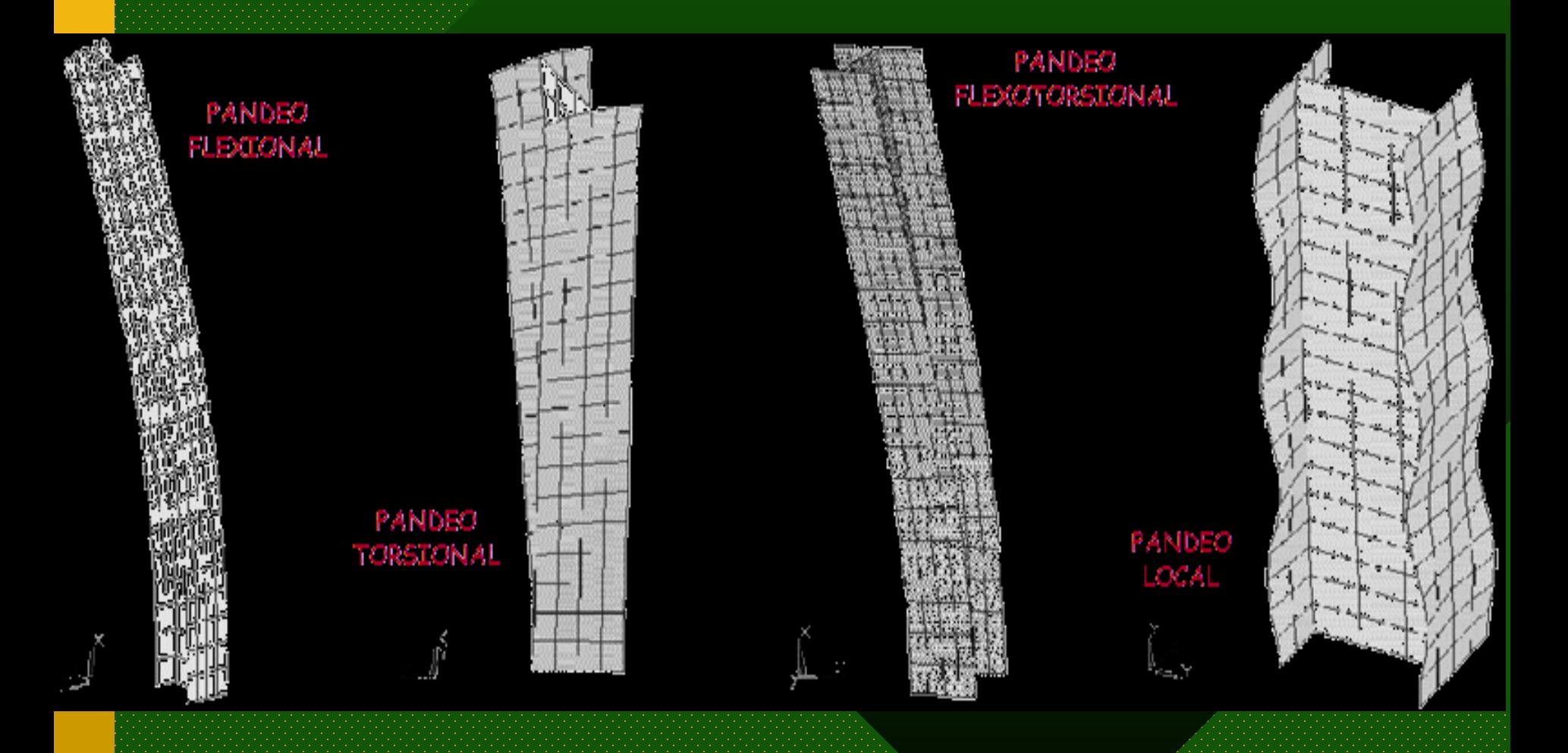

*06/06/2018*

# Pandeo Local.

Inestabilidad local inducida por la esbeltez de los elementos constitutivos de una sección (ala, pestaña, alma), los que pueden ser:

**No atiesados** 

**(Figura 1, Pág. 99).**

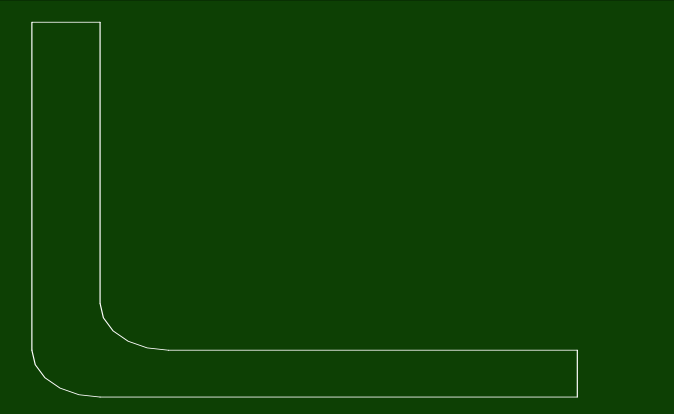

## Pandeo Local.

### **Atiesados (Figura 2, Pág. 101).**

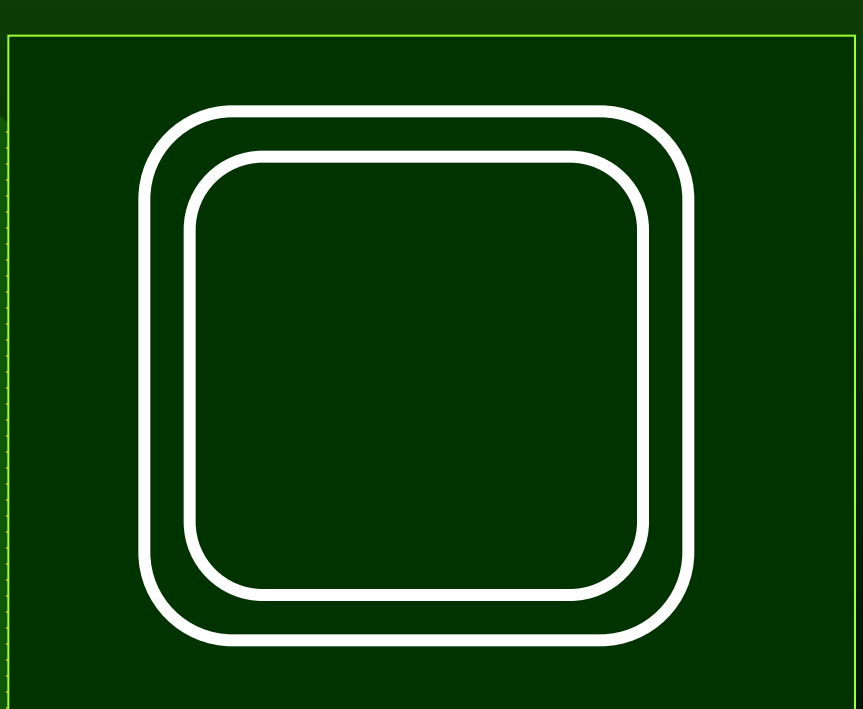

*06/06/2018*

# Multiatiesado…

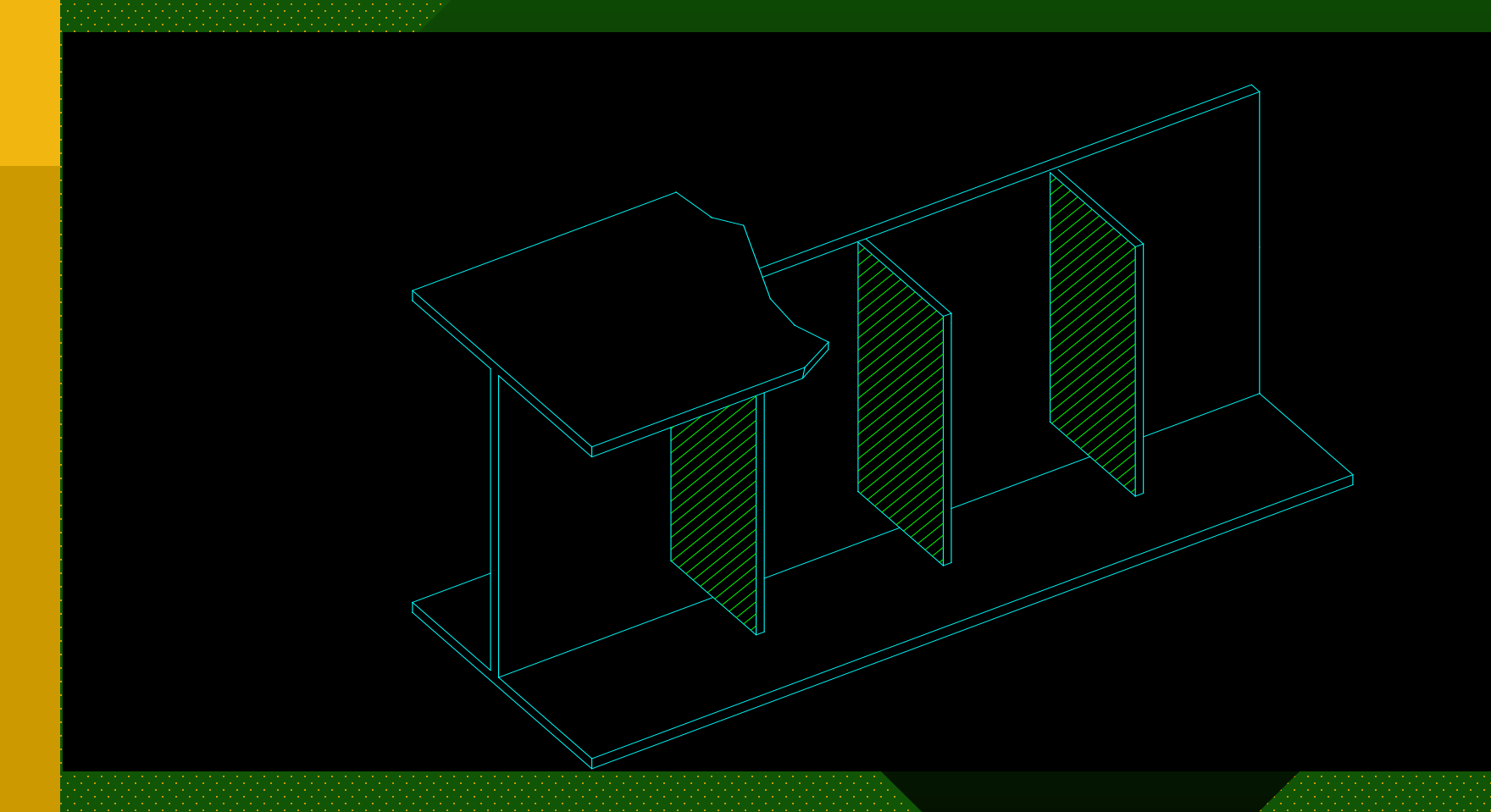

*INGENIERÍA EN CONSTRUCCION- U.VALPO* 22

## Esbeltez de un elemento.

# **( b/e)**

# **b = ancho plano. e = espesor**

## **¿Cómo se determina el ancho plano?**

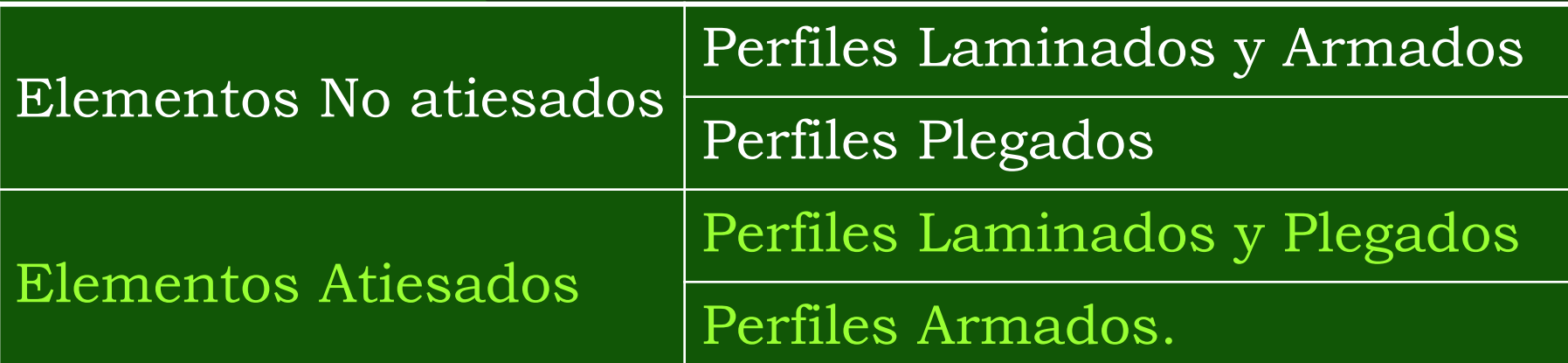

## Efecto del Pandeo Local en la determinación de tensiones.

1. Elementos No atiesados: considerar un coeficiente de reducción de tensiones.

 $\mathbf{Q}_{\mathbf{s}}$ 

## Según Tablas 4 y 5 (y Fig. 1)

*06/06/2018*

(Efecto del Pandeo Local en la determinación de tensiones).

- 2. Elementos Atiesados:
	- Considerar el ancho efectivo:  $b_{\text{ef}}$
	- Área Efectiva:  $A_{\sf ef}$
	- $\bullet$  Q<sub>a</sub> (Coeficiente de reducción de tensiones para elementos atiesados).
- Según Tablas 7 y 8 (y Figura 2)

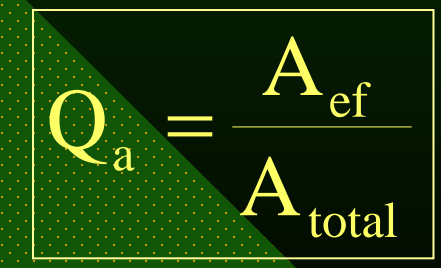

Efecto del Pandeo Local en la determinación de tensiones.

### 3. Secciones Compuestas de elementos No atiesados y Atiesados:

# $Calcular$  **Q = Q<sub>s</sub>**

Coeficiente de reducción de tensiones

*06/06/2018*

## **Ejercicios:**

### Determinar Q<sub>s</sub> para L 8 x 3,65 en A37-24ES

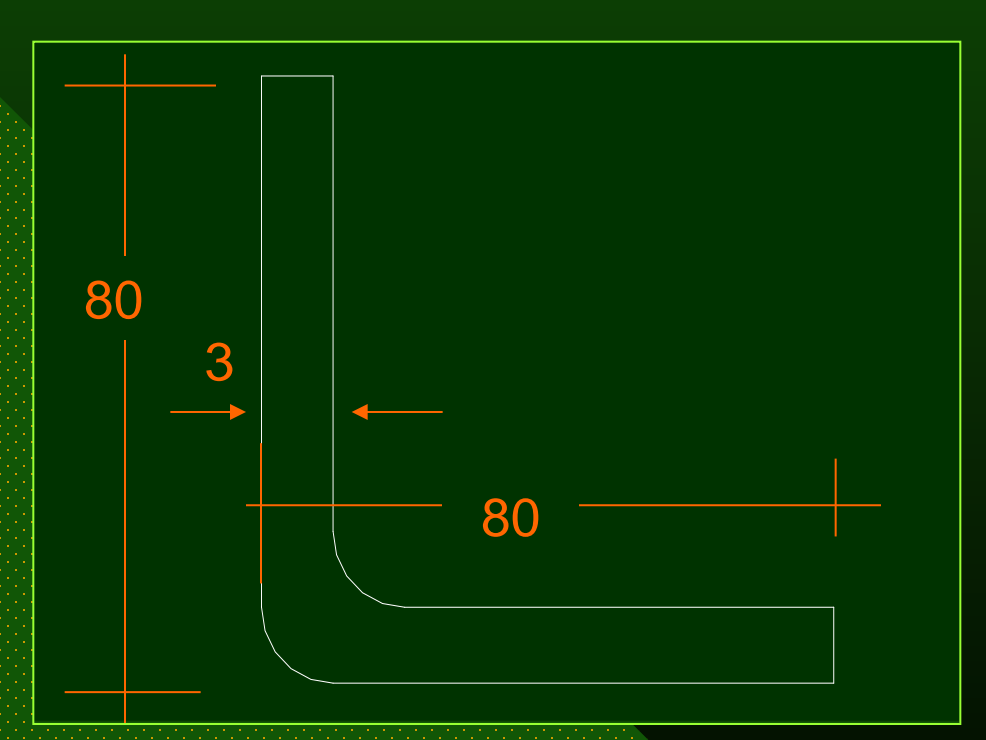

*06/06/2018*

## **Ejercicios:**

*3.1.- Determinar Qs para L 8 x 3,65 en A37-24ES*

**e = 3 mm.**

Ancho Plano **b= 80 -2\*3 = 74 mm.** Esbeltez **(b/e)** = 74/3 = **24,7** De tabla 4 (Pág. 25) **Esbeltez Compacta (b/e)<sub>c</sub> = 10,9** (caso D)  $24,7 > 10,9 \rightarrow$  Calcular  $Q_s$  con Tabla 5

*INGENIERÍA EN CONSTRUCCION- U.VALPO* 28

### **Ejercicios:**

*(Determinar Qs para L 8 x 3,65 en A37-24ES)*

 $\textbf{Q}_\text{s} =$  1,277  $-$  0,000518 (24,7)  $\sqrt{2400}$ F e  $\textbf{Q}_\text{s} =$  1,277 – 0,000518 $\left( \frac{\textbf{b}}{\textbf{c}} \right)$   $\sqrt{\textbf{F}_{\textbf{f}}}$  $\int$  $\left(\frac{\mathbf{b}}{\mathbf{b}}\right)$  $\setminus$  $\bigg($  $= 1,277 -$ **Caso D.1.**

 $Q_s = 0,650$ 

*INGENIERÍA EN CONSTRUCCION- U.VALPO* 29

## **Ejercicios:**

### 3.2.- Determinar Q<sub>a</sub> para la sección siguiente en calidad A 52-34 ES.

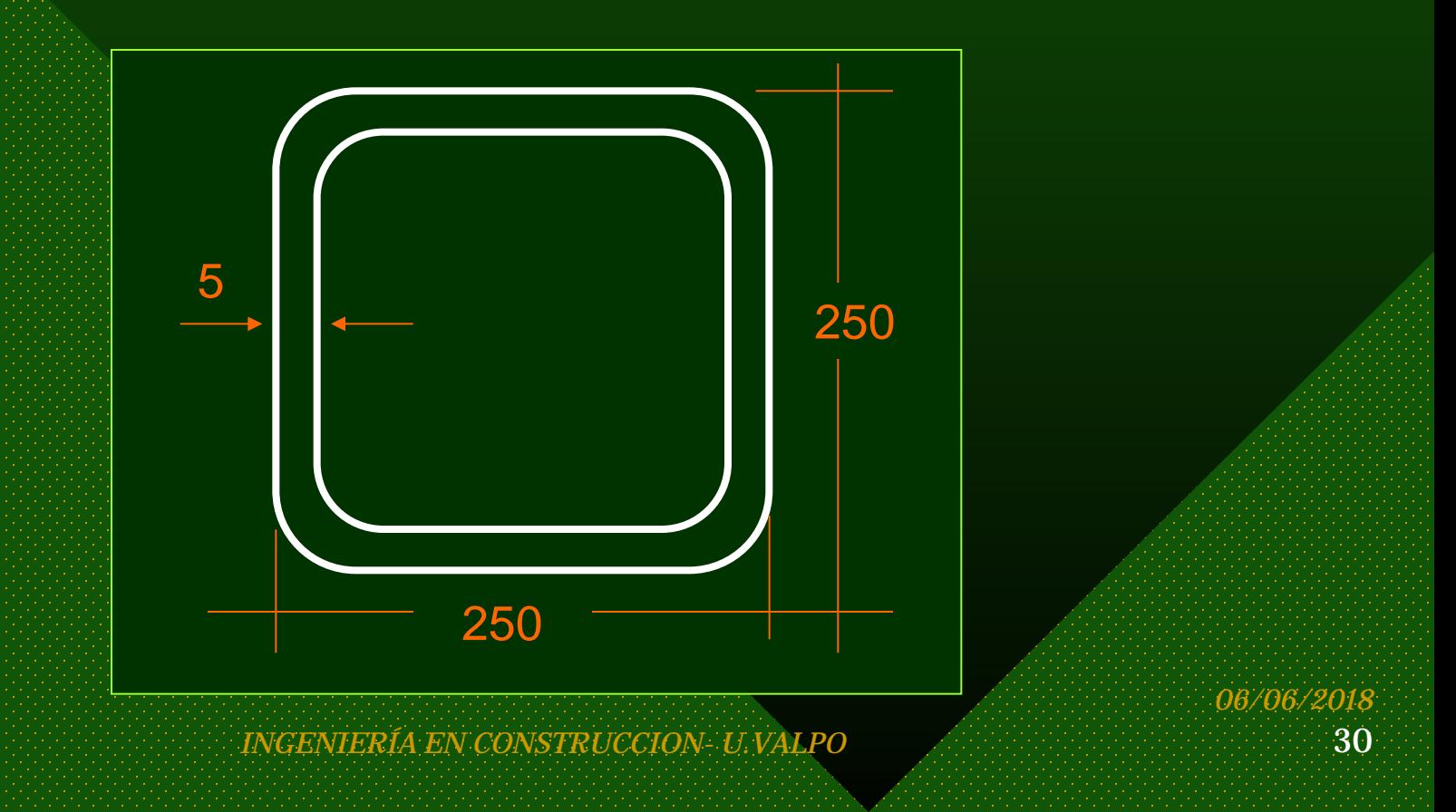

### **Ejercicios:**

*Determinar Qa para A52-34ES*

 $= 46$ 5 230 5  $250 - 2*2*5$ e b)  $= 250 - 2 * 2 * 5 = 230$  $\int$  $\begin{pmatrix} \mathbf{b} \end{pmatrix}$  $\left\langle \right\rangle$  $\int$ **A = 48,4 cm2**

De tabla 7 caso C (Tensiones)

34,1 e b c  $\vert$  =  $\int$  $\left(\frac{\mathbf{b}}{\mathbf{b}}\right)$  $\setminus$  $\bigg($ 

*06/06/2018*

### **Ejercicios:**

*(Determinar Qa para A52-34ES)*

$$
\left|\frac{2130}{f}\right|^{e} = \frac{427}{\left|\frac{b}{c}\right|} \le b
$$

 $f = 0,6$  F<sub>f</sub>  $\rightarrow$  f = 2040

$$
\Rightarrow b_{e} = \frac{2130 * 0.5}{2040} \left[ 1 - \frac{427}{46 \sqrt{2040}} \right] \le 23
$$

*06/06/2018*

### **Ejercicios:**

*(Determinar Qa para A52-34ES)*

 $b_e = 18,73 < 23$  $\Delta b = b - b_e = 23 - 18,73 = 4,27$  cm (c/u)  $\Delta A = (\Delta b * e) * 4$  $\Delta A = (4.27 * 0.5) * 4 = 8.54$  cm<sup>2</sup>  $A_{\text{eff}}$  = 48,4 – 8,54 = 39,86 cm<sup>2</sup>  $Q_a = 39,86 / 48,4$  $Q_a = 0,824$ 

## **Ejercicios:**

### 3.3.-Determinar Q para CA 20 x 5,92 en calidad A 42-27 ES.

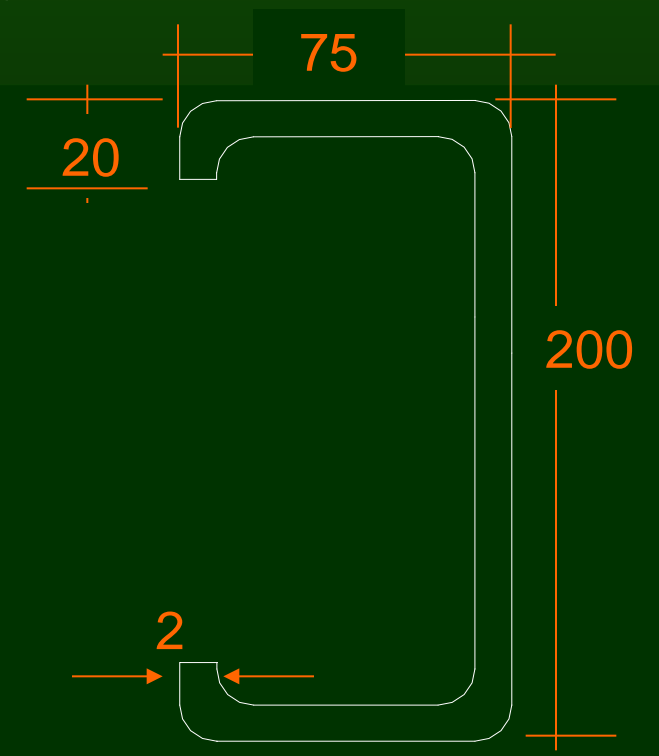

*INGENIERÍA EN CONSTRUCCION- U.VALPO* 34

#### **Ejercicios:**

*Determinar Q para A42-27ES*

### Perfil con sección compuesta por elementos No atiesados y Atiesados

**A = 7,54 cm2**

**1.- Elementos No Atiesados (Pestaña)**

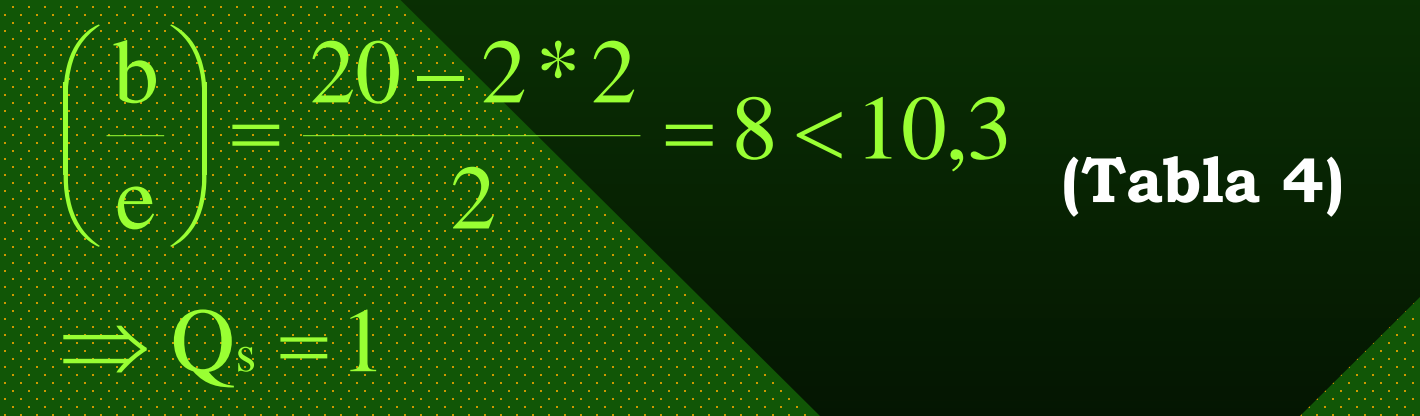

### **Ejercicios:**

*( Determinar Q para A42-27ES )*

### **2.- Elementos Atiesados (Ala =2)**

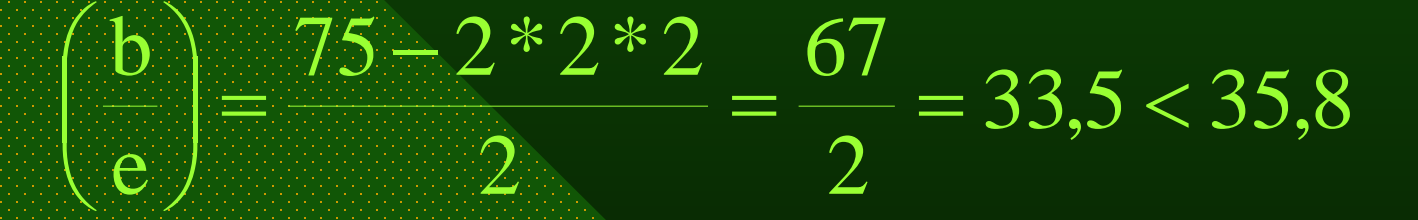

 $\Delta b = 0$  (no hay reducción de área)
#### **Ejercicios:**

*( Determinar Q para A42-27ES )*

#### **Elementos Atiesados (Alma = 1)**

$$
\binom{b}{e} = \frac{200 - 2 \cdot 2 \cdot 2}{2} = \frac{192}{2} = 96 > 35,8
$$

 $b_e = (Caso 1.B)$  f = 0,6 \* 2700 = 1620

19,2  $96\!\cdot\!1620$  $1 - \frac{465}{4}$ 1620  $b_e = \frac{2130*0.2}{1620} \frac{465}{1620}$  $\overline{\phantom{0}}$  $\left| \frac{465}{96.1620} \right|$ is de la propieta de la propieta de la propieta de la propieta de la propieta de la propieta de la propieta de<br>La propieta de la propieta de la propieta de la propieta de la propieta de la propieta de la propieta de la pr i<br>Biblio = −

#### **Ejercicios:**

*( Determinar Q para A42-27ES )*

 $b_e = 9.31$  cm. < 19.2 Por lo tanto:  $\Delta b = 19,2 - 9,31 = 9,89$  cm.  $\Delta A = 9,89 * 0,2 = 1,978$  cm<sup>2</sup>  $Q_a = (7,54 - 1,978) / 7.54 = 0,738$ Entonces: **Q = Qs \* Qa = 1 \* 0,738 = 0,738**

*06/06/2018*

# *Capítulo III: "Compresión Axial"* **PANDEO GENERAL**

# Existen 3 formas de Pandeo:

1. Por Flexión: Se presenta en perfiles de sección simétrica con respecto a uno ó ambos ejes sin solicitaciones de torsión.

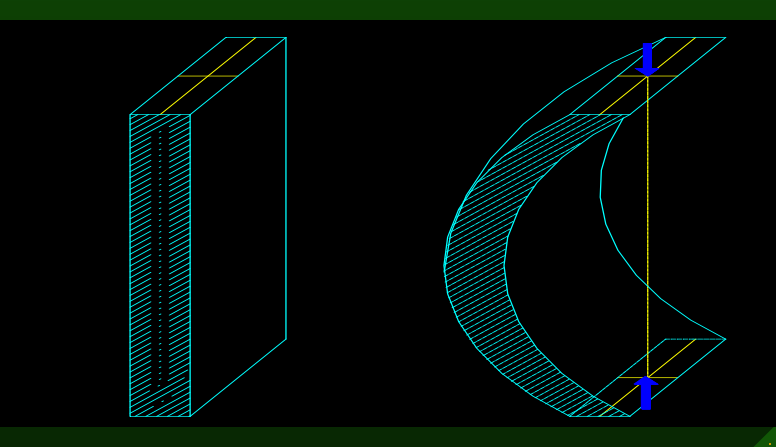

• **Tubos cuadrados, rectangulares, redondos.**

• **Otras secciones cerradas mediante soldadura.**

• **Secciones sólidas.**

*INGENIERÍA EN CONSTRUCCION- U.VALPO* 39

*Capítulo III: "Compresión Axial" PANDEO GENERAL*

## 2. Por Torsión: Se presenta en secciones abiertas con simetría puntual.

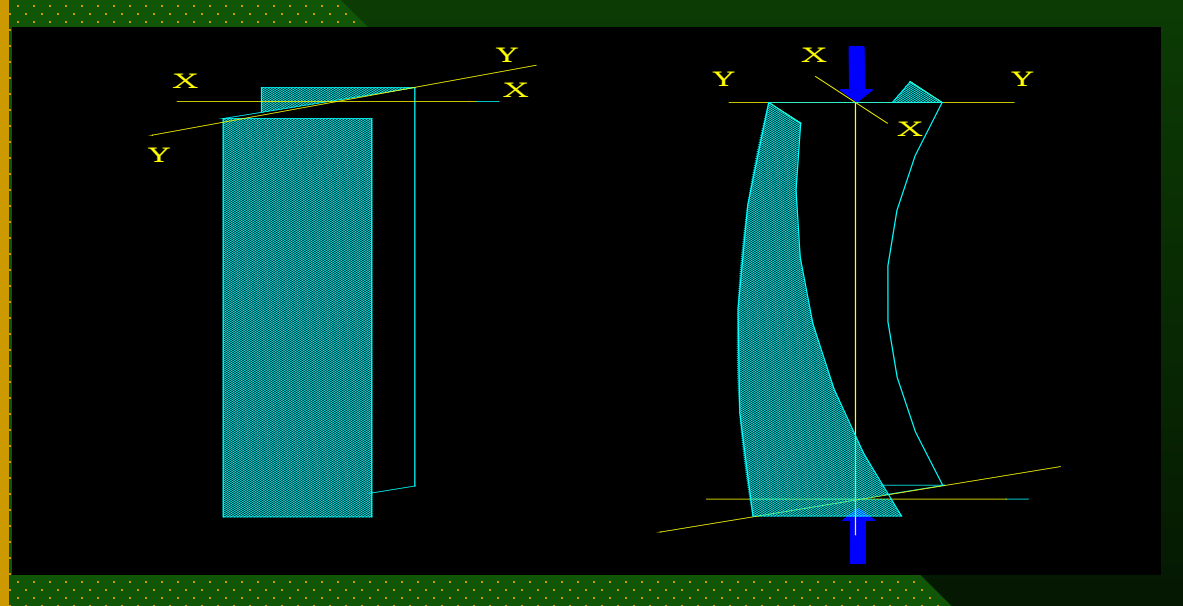

- Secciones Z
- Secciones I de alas iguales.
- Secciones cruciformes.
- Swásticas y similares.

3. Por Flexo-Torsión: Se presenta en secciones con un eje de simetría ( y principalmente en secciones sin simetrías).

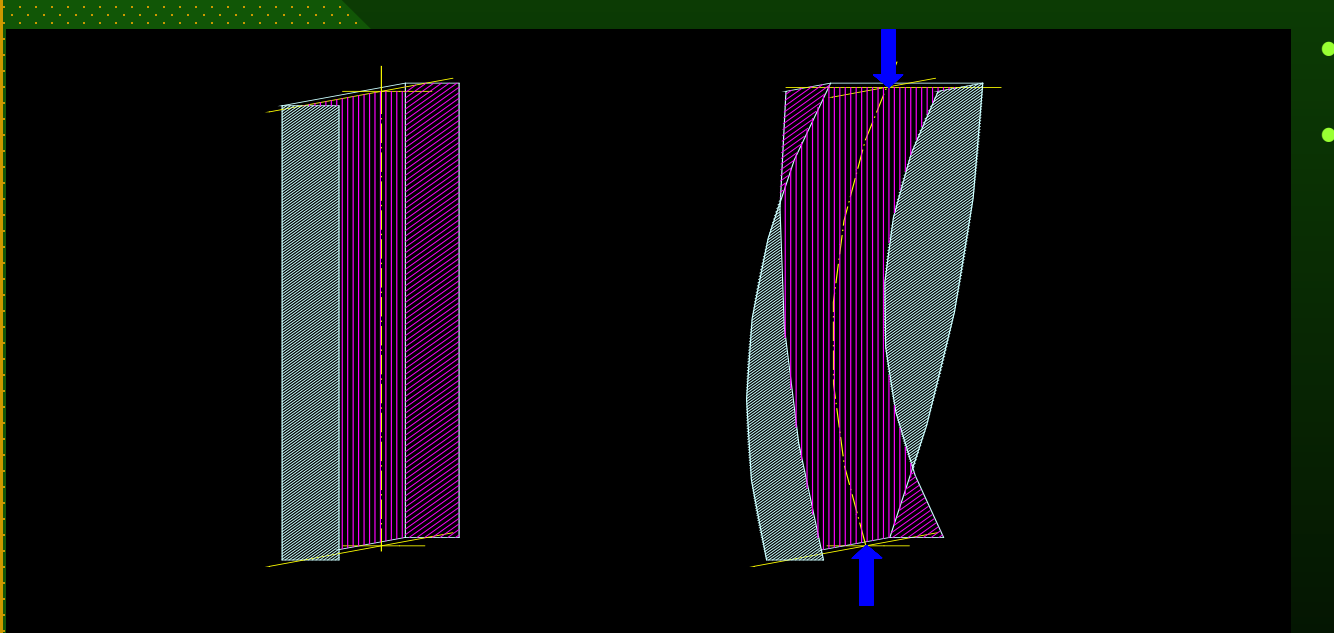

- Perfiles U.
- Perfiles L.
- Perfiles Omega.

*06/06/2018*

*Capítulo III: "Compresión Axial" PANDEO GENERAL*

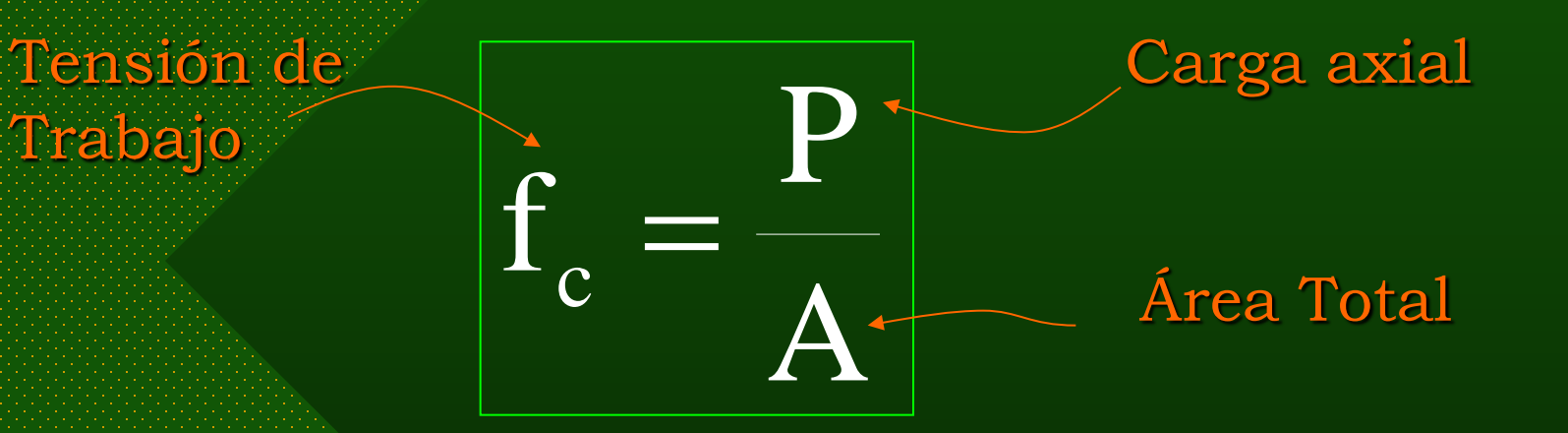

# **¿Cómo se determina Fc?**

 $f \leq F_c$ 

La NCh 427 of cR 77 establece F<sub>c</sub> según las simetrías presentes.

# a) En perfiles con 2 ejes de simetría.  $(X-X e Y-Y)$

# Según tabla 31 (Pág. 155)

 $F_c = F_c$ 

 $c - c_i$ 

F

*Capítulo III: "Compresión Axial" PANDEO GENERAL*

### b) En perfiles con 1 eje de simetría (X-X)

# Con respecto a Y-Y Según tabla 31

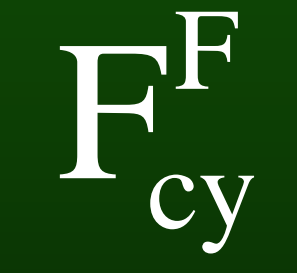

F

cx

F<sub>(</sub>

## Según tabla 31

### Con respecto a X-X

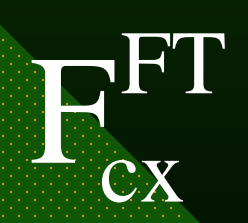

Según tabla 32

*06/06/2018*

*Capítulo III: "Compresión Axial" PANDEO GENERAL*

# Definiciones de NCh 427 para el uso de Tablas 31 y 32.

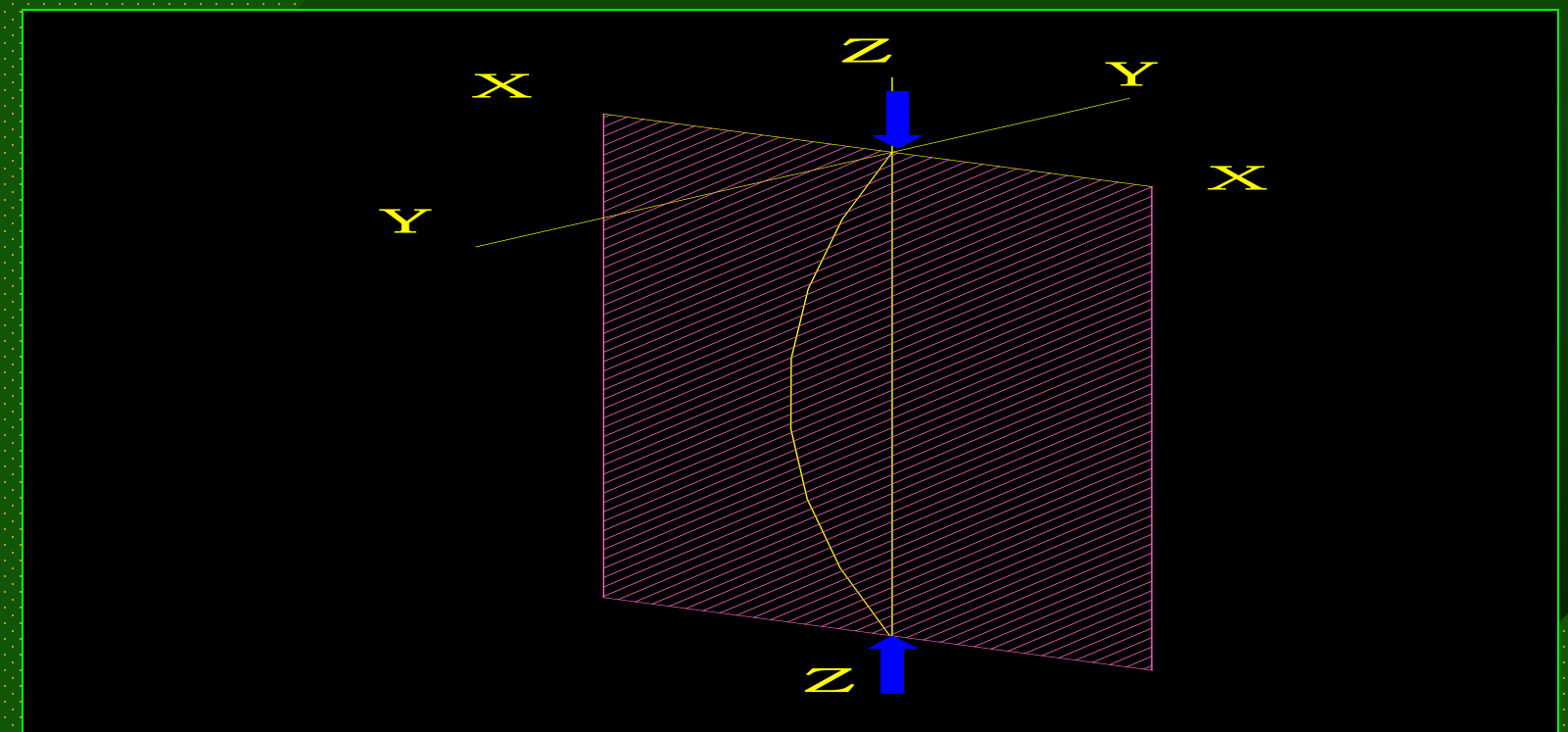

#### El pandeo se produce en un plano ortogonal al eje en estudio

*INGENIERÍA EN CONSTRUCCION- U.VALPO* 45

 $1. - \text{Esbeltez} = \frac{\text{K} \times \text{L}}{\text{}}$ 

*Capítulo III: "Compresión Axial" PANDEO GENERAL*

*Definiciones de NCh 427 para el uso de Tablas 31 y 32.*

i

• K = Coeficiente de longitud efectiva a determinar según Tabla 33 para predimensionamiento. Efectuado esto **recalcular** K según Tabla 34 y 35 de acuerdo al grado de empotramiento **G** de ambos extremos de la columna.

*INGENIERÍA EN CONSTRUCCION- U.VALPO* 46

## *Capítulo III: "Compresión Axial" PANDEO GENERAL*

#### *Definiciones de NCh 427 para el uso de Tablas 31 y 32.*

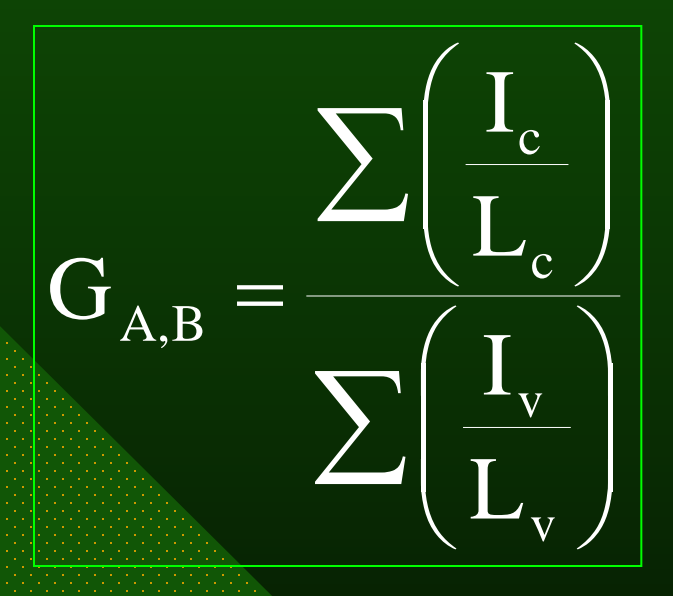

#### (Ver Página 158)

*06/06/2018*

 $\text{Esbeltez} = \frac{\text{K} \times \text{L}}{\text{}}$ 

*Capítulo III: "Compresión Axial" PANDEO GENERAL*

*Definiciones de NCh 427 para el uso de Tablas 31 y 32.*

i

•  $L =$  Longitud real entre arriostramientos (cm.)  $\bullet$  i = Radio de giro (cm.)

*06/06/2018*

*PANDEO GENERAL Capítulo III: "Compresión Axial" Definiciones de NCh 427 para el uso de Tablas 31 y 32.*

• FS = Factor de Seguridad.

En general se define en compresión axial.

3  $_{\rm e}$  ) 8 (  $\rm c_{\rm e}$ λ 8 1 c λ 8 3 3  $FS = \frac{5}{3} + \frac{3}{8} \left( \frac{\lambda}{c} \right) - \frac{1}{8} \left( \frac{\lambda}{c} \right)$ 1  $\int$  $\bigg)$  $\overline{\phantom{a}}$   $\setminus$  $-\frac{1}{8}$  $\overline{\phantom{a}}$  $\int$  $\bigg)$  $\mathsf{L}$  $\parallel$  $\setminus$  $\bigg($  $=\frac{3}{2}+$ FS= 23/12

 Perfiles laminados, armados y en particular  $\triangleright$  Perfiles plegados con Q =1 y e  $\geq$  3 mm.

En estos casos:

Salvo en:

*INGENIERÍA EN CONSTRUCCION- U.VALPO* 49

#### *PANDEO GENERAL Capítulo III: "Compresión Axial"*

*Definiciones de NCh 427 para el uso de Tablas 31 y 32.*

## • Esbeltez de Euler.

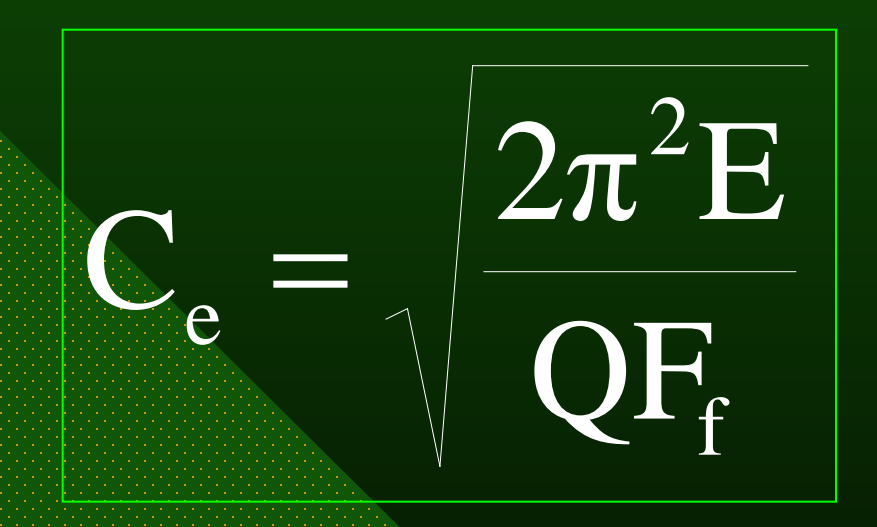

*06/06/2018*

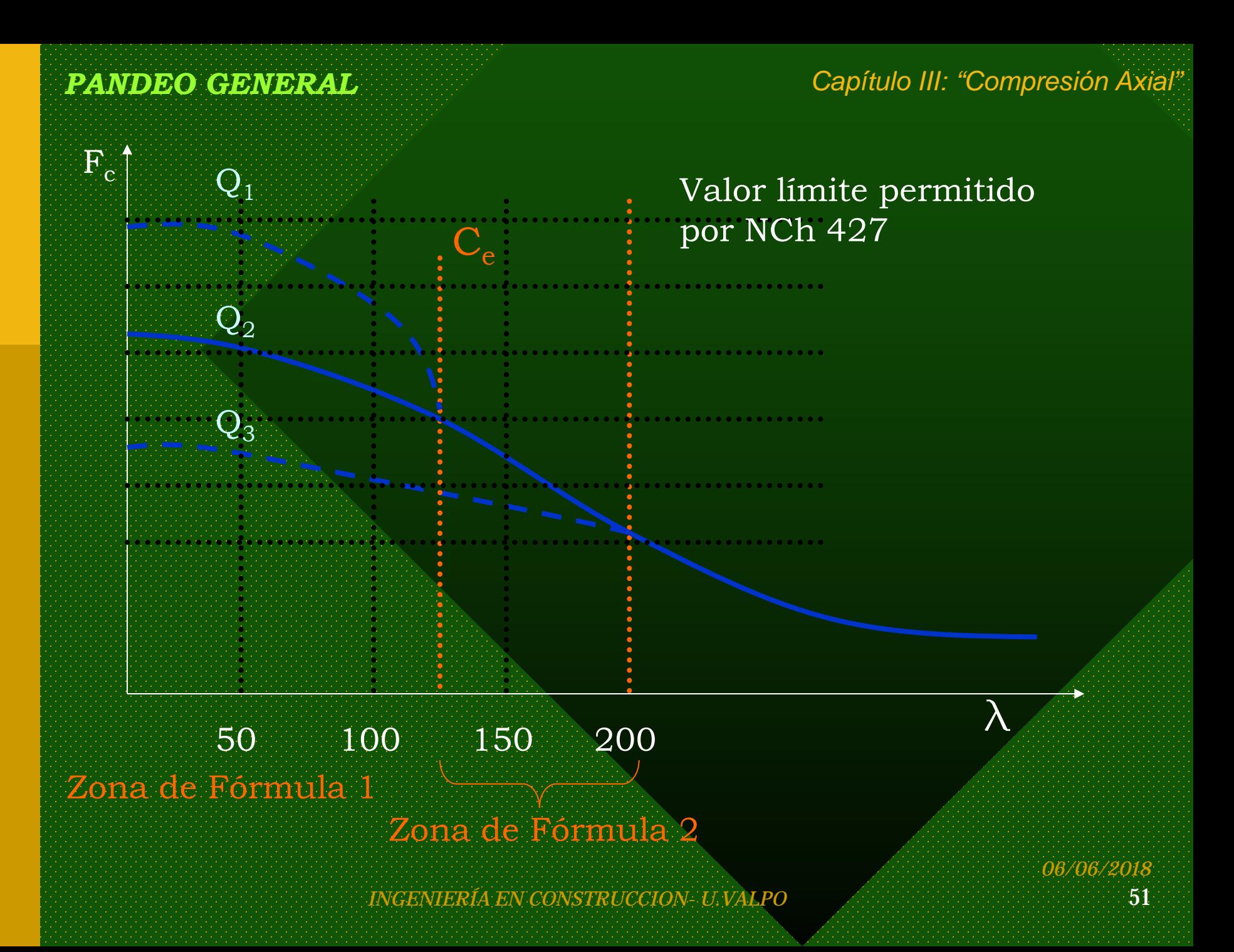

# Verificación del Pandeo en perfiles con 1 eje de simetría (X-X)

Se revisa:

- Pandeo por flexión con respecto al eje no simétrico (Y-Y).
- Pandeo por flexión con respecto al eje simétrico (X-X).
- Pandeo flexotorsional con respecto al eje simétrico (X-X).

## Factor de seguridad = 23/12

 $\sigma_{\rm c}^{\rm T}$  = Tensión crítica de torsión.

$$
\sigma_{\rm c}^{\rm T} = \frac{1}{A \times i_{\rm o}^2} \left[ \left. G \times J + \frac{\pi^2 \times E \times C_{\rm a}}{(KL)^2} \right] \right]
$$

 $G =$  Módulo Elástico de corte (787.440 kg/cm<sup>2</sup>)

J = Constante de torsión de St. Venant (en tablas).

- $C_a$  = Constante de Alabeo (en tablas).
- $i_0$  = Radio de giro polar (en tablas).

*PANDEO GENERAL Capítulo III: "Compresión Axial"*

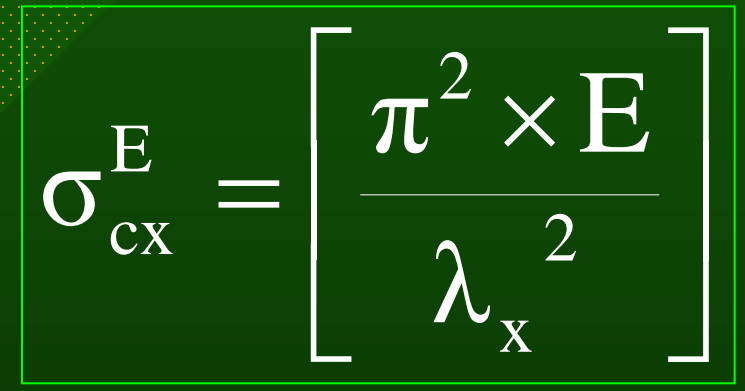

## Tensión crítica de Euler

 $\left( \sigma_{cx}^{E}+\sigma_{c}^{T} \right)^{2}-4\beta\!\times\!\left( \sigma_{cx}^{E}\!\times\!\sigma_{c}^{T} \right) \left. \right)$  $\int$  $\Big(\sigma_{cx}^E + \sigma_c^T - \sqrt{\left(\sigma_{cx}^E + \sigma_c^T\right)^{\!2} - 4\beta{\times}\!\left(\sigma_{cx}^E{\times}\sigma_c^T\right)}\Big)$  $\mathcal{L}$  $=\frac{1}{2\Omega}\Big(\sigma_{cx}^{E}+\sigma_{c}^{T}-\sqrt{\left(\sigma_{cx}^{E}+\sigma_{c}^{T}\right)^{2}-4\beta\!\times\!\left(\!\sigma_{cx}^{E}\!\times\!\sigma_{c}^{T}\!\right)^{2}}\Big)$ *E cx T c E cx T*  $\sigma_{cx}^E + \sigma_c^T - \sqrt{\left(\sigma_{cx}^E + \sigma_c^T\right)^2 - 4\beta \times \left(\sigma_{cx}^E \times \sigma_c^T\right)^2}$ 2β 1 σ  $\mathbf{F}\mathbf{T} = \frac{1}{\sqrt{E}}\left(\frac{1}{\sqrt{E}}\mathbf{r}\right)^{T} = \frac{1}{\sqrt{E}}\mathbf{r} - \frac{1}{\sqrt{E}}\mathbf{r}$ cx

### Tensión crítica Flexo - Torsional

*INGENIERÍA EN CONSTRUCCION- U.VALPO* 54

*PANDEO GENERAL Capítulo III: "Compresión Axial"*

## Según tabla 32

Comparar:

 $\sigma^\mathrm{FT}_\mathrm{cx}$ 

**Fax** 

*INGENIERÍA EN CONSTRUCCION- U.VALPO* 55

 $\rm v/s$  0,5 Q  $\rm F_f$ 

A 240 ES

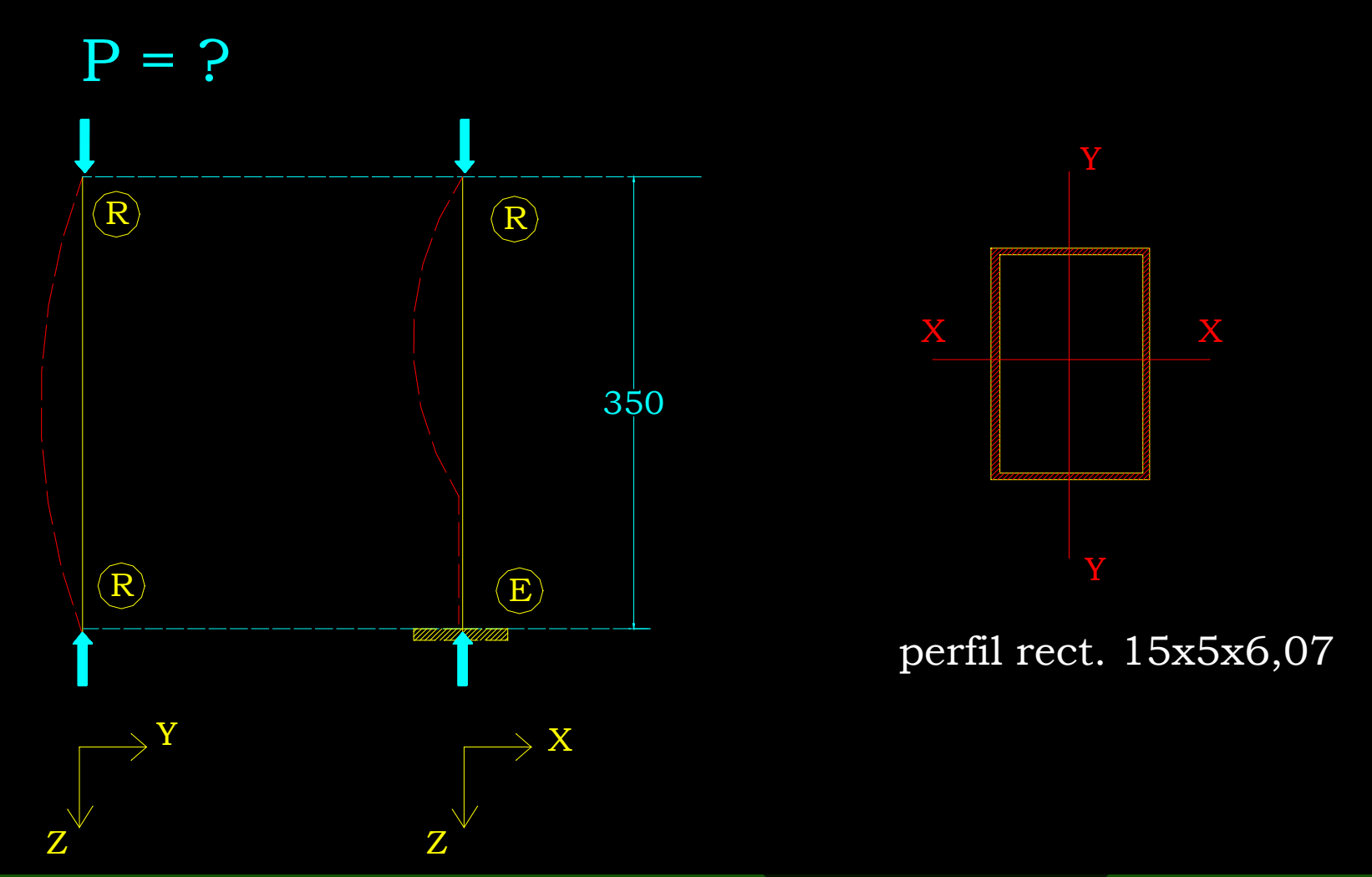

3.4.- Determinar la carga P admisible

*INGENIERÍA EN CONSTRUCCION- U.VALPO* 56

De Tabla Pág.35 Anexo: Area:  $7,70$  cm<sup>2</sup>  $e = 2$  mm.  $Ala = b = 50$  mm. Alma =  $h = 150$  mm.  $i_x = 5,17$  cm.  $i_{v} = 2,19$  cm.

### Pandeo Local:

## Alas y almas son atiesadas, por lo tanto:

• Rev. Ala : 
$$
\left(\frac{b}{e}\right) = \frac{50 - 2 \cdot 2 \cdot 2}{2} = \frac{42}{2} = 21 < 40,6
$$

 $\rightarrow$  b<sub>e</sub>= b  $\Delta b = 0$ 

*06/06/2018*

#### $71 > 40,6$ 2 142 2  $150 - 2 * 2 * 2$ e  $\frac{b}{2} = \frac{150 - 2 \cdot 2 \cdot 2}{2} = \frac{142}{2} = 71 >$  $\int$  $\begin{pmatrix} \mathbf{b} \end{pmatrix}$  $\setminus$  $\int$ •Rev. Alma :

De tablas 7 y 8:

$$
b_e = \frac{2130 \times 0.2}{\sqrt{1440}} \left(1 - \frac{427}{71 \sqrt{1440}}\right) \le 14.2
$$

 $b_e = 9,45 < 14,2$ 

 $\Delta b = 14, 2 - 9, 45 = 4, 75$  cm.

 $\Delta A = 4.75 * 0.2 * 2 = 1.9$  cm<sup>2</sup>.

 $Q = Q_a = (7,70 - 1,9)/7,70 = 0,753$ 

*INGENIERÍA EN CONSTRUCCION- U.VALPO* 59

#### Pandeo General:

# Perfil con 2 ejes de simetría, por lo tanto:

•Hay sólo pandeo por flexión.

 $C/r$  a X-X:

# $C/r$  a Y-Y:

$$
\lambda_{x} = \frac{K_{x} \times L_{x}}{i_{x}} = \frac{1 \times 350}{5,17} = 67,7
$$

$$
\lambda_{y} = \frac{K_{y} \times L_{y}}{i_{y}} = \frac{0.8 \times 350}{2,19} = 127,85
$$

*INGENIERÍA EN CONSTRUCCION- U.VALPO* 60

 $\lambda_{\rm y}$  >  $\lambda_{\rm x}$ 

# → Eje Y-Y determina diseño

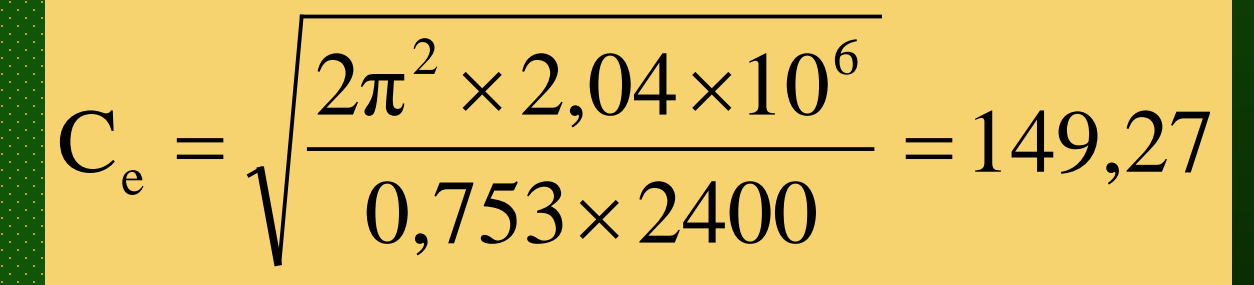

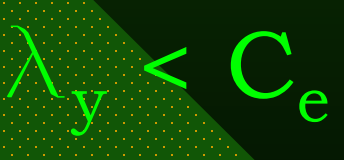

*INGENIERÍA EN CONSTRUCCION- U.VALPO* 62

*06/06/2018*

# $F_c = 597,0$  kg/cm<sup>2</sup>

 $0,753 \times 2400$ 149,27 127,85 2  $1 - \frac{1}{2}$ 23  $F_c = F_{cy}^F = \frac{12}{28}$ 2 F  $c - \mathbf{I}$  cy  $\times 0.753 \times$  $\overline{\phantom{a}}$  $\int$  $\bigg)$  $\overline{\phantom{a}}$  $\mathbf{I}$  $\setminus$  $\left(1-\frac{1}{2}\right)\frac{127,85}{110,05}$  $\int$  $\left(\frac{127,85}{110,05}\right)$  $\setminus$  $\bigg($  $= F_{cy}^{\rm F} = \frac{12}{20} | 1 -$ 

12

 $FS = \frac{23}{12}$ 

Caso A tabla 31

*Ejercicios Capítulo III: "Compresión Axial"*

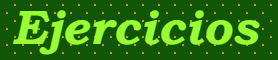

 $P \le 597,0$  \* 7,70  $P_{\text{adm}} \leq 4.597 \text{ kgf}$ 

 $\frac{1}{A} \le F_c$ 

 $f_c \leq F_c$ 

 $\frac{P}{P} \leq$ 

*06/06/2018*

3.5.- En el mismo caso anterior: Determinar **P** admisible si sección es C15x3,82 en calidad A 270 ES. Perfil Plegado.

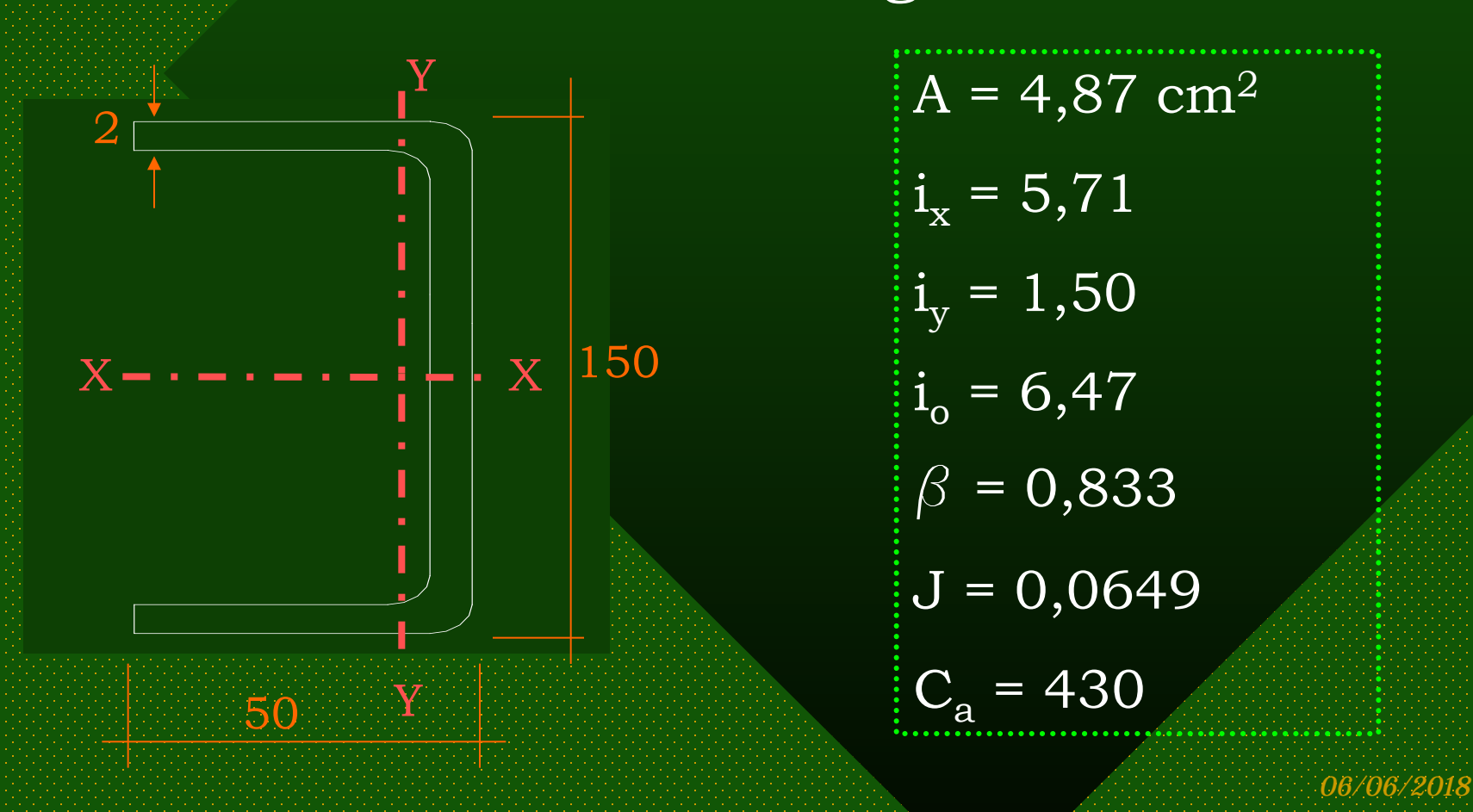

### Pandeo Local:

• No atiesados:

 $23 > 10,3$ 2 46 2  $50 - 2 * 2$ e  $\left| \frac{b}{2} \right| = \frac{50 - 2 \cdot 2}{2} = \frac{46}{2} = 23 >$  $\int$  $\left(\frac{\mathbf{b}}{\mathbf{b}}\right)$  $\setminus$  $\bigg($ Ala:

# $\Rightarrow Q_s = 1,277 - 0,000518 * 23 \sqrt{2700}$

 $Q_{\rm s} = 0,658$ 

*06/06/2018*

*Ejercicios Capítulo III: "Compresión Axial"* Pandeo Local:

### • Atiesados:

 $= 71 \times 35,8$ 2 142 2  $\frac{150 - 2 \cdot 2 \cdot 2}{2} = \frac{142}{2} = 71 >$ e b  $\int$  $\begin{pmatrix} b \end{pmatrix}$  $\setminus$  $\bigg($ Alma:

$$
b_e = \frac{2130 \times 0.2}{\sqrt{0.6 * 0.658 * 2700}} \left(1 - \frac{465}{71 \sqrt{0.6 * 0.658 * 2700}}\right) \le 14.2
$$

 $b_e = 10,43 < 14,2$  $\Delta b = 14, 2 - 10, 43 = 3, 77$  cm.  $\Delta A = 3,77 * 0,2 = 0,754$  cm<sup>2</sup>.

*06/06/2018*

# $\frac{0,151}{4,87} = 0,845$  $Q_{\rm a} = \frac{4,87 - 0,754}{4,07} =$

# Por lo tanto:  $Q = 0,658 * 0,845$  $Q = 0,556$

*INGENIERÍA EN CONSTRUCCION- U.VALPO* 67

### Pandeo General:

• Pandeo por Flexión

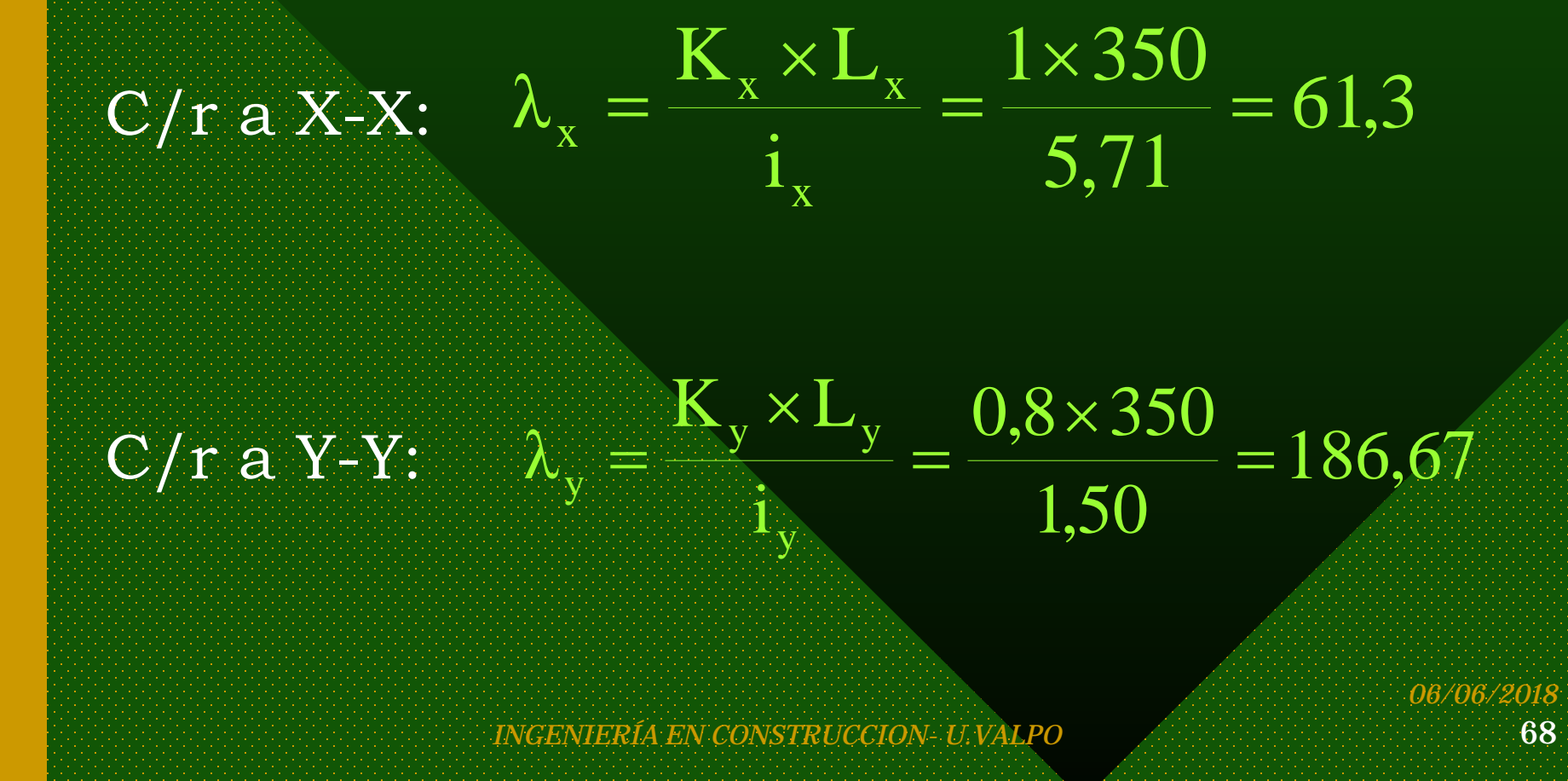

 $\Lambda_{\rm V}$  >  $\Lambda_{\rm x}$ 

(No hay pandeo por flexión posible c/r a X-X)

 $\mathrm{y}\,\,\,$   $\mathrm{F_c}^{\,\,\mathrm{F}}$   $=$   $\mathrm{F_{cy}}$ de Tabla 31  $FS = 23/12$ 

 $\rightarrow$  200 >  $\lambda_{\rm v}$  >

$$
\mathrm{C_{e} = \sqrt{\frac{2\pi^{2} \times 2.04 \times 10^{6}}{0.556 \times 2700}}=163,78}
$$

*INGENIERÍA EN CONSTRUCCION- U.VALPO* 69

### Caso B tabla 31

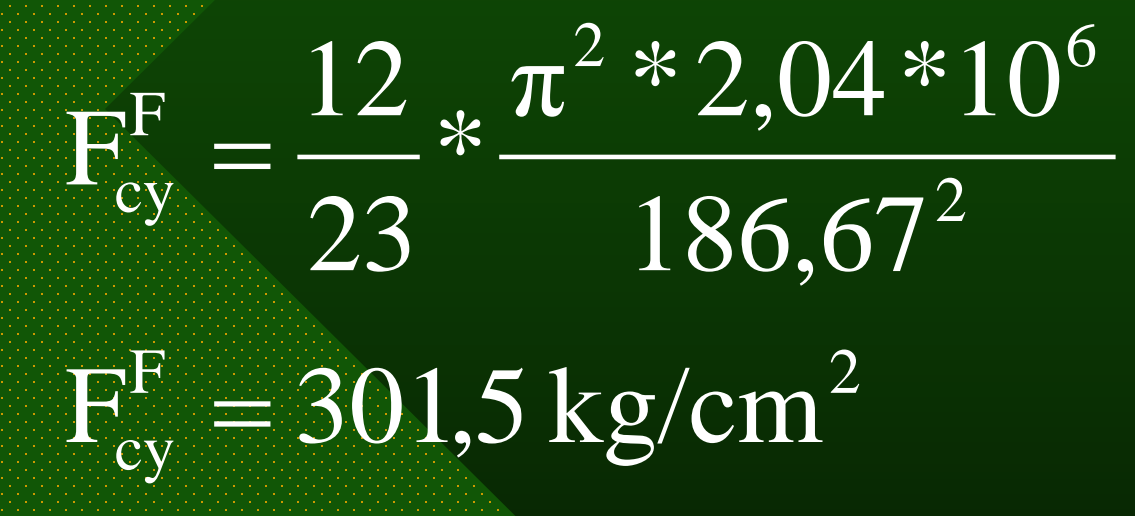

*06/06/2018*

### •Pandeo Flexo – Torsional:

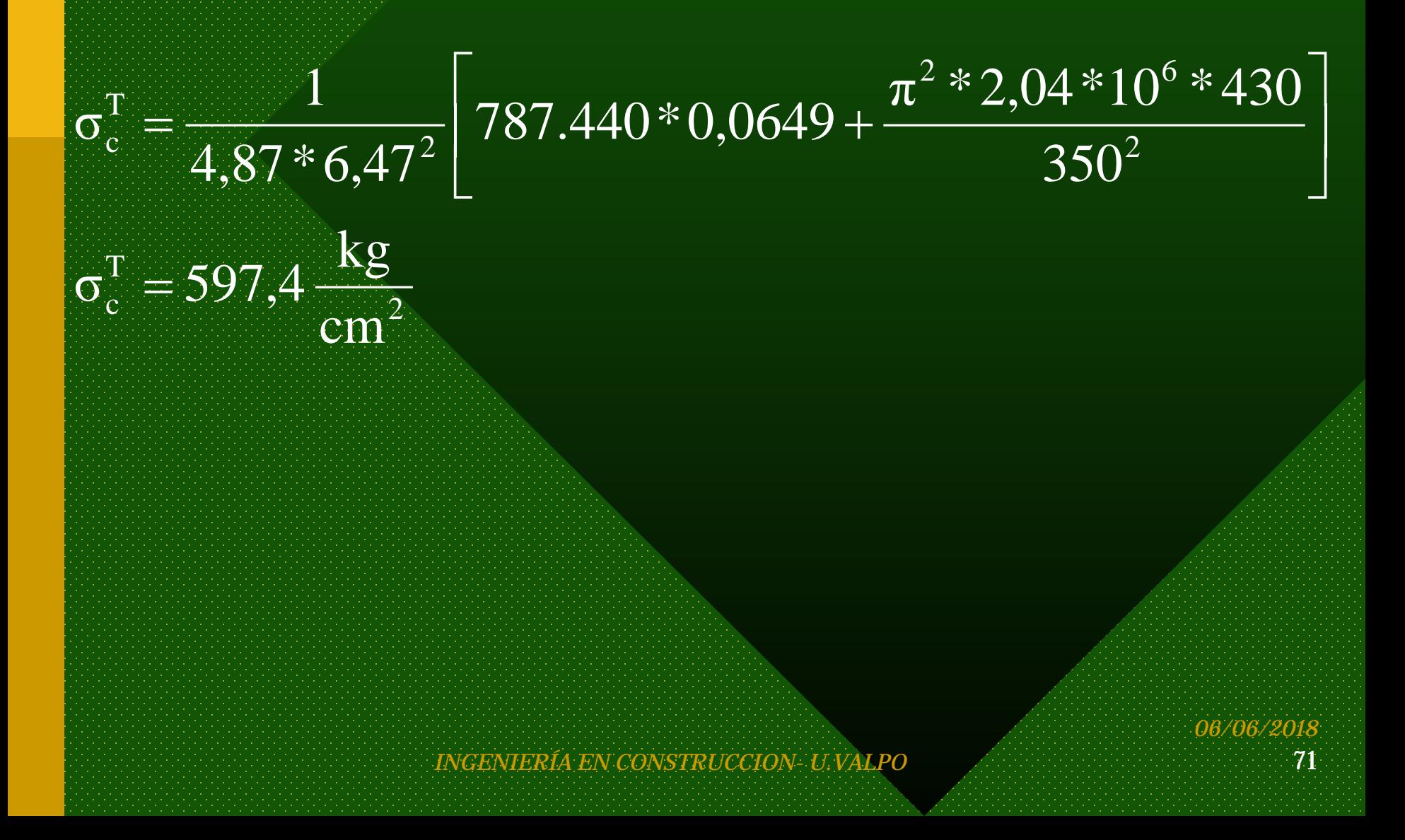

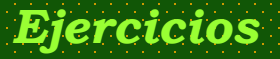

$$
\left[\frac{\pi^2*2.04*10^6}{61.3^2}\right] = 5358.1 \frac{kg}{cm^2} > (F_f = 2700)
$$

 $(2700+597,4)^2 - 4*0,833 \times (2700 \times 597,4)$  $\int$  $\left(2700+597,4-\sqrt{(2700+597,4)^2-4*0,833\times(2700\times597,4)}\right)$ **A**  $=\frac{1}{2700} \left(2700+597,4-\sqrt{(2700+597,4)^2-4*0,833\times(2700\times597,4)}\right.$ 2\*0,833  $\mathbf{1}$  $\sigma_{\text{ex}}^{\text{FT}} = \frac{1}{2*0.822} \left( 2700 + 597,4 - \sqrt{(2700 + 597,4)^2} \right)$ 

$$
\sigma_{\text{cx}}^{\text{FT}} = 571.7 \left[ \frac{\text{kg}}{\text{cm}^2} \right]
$$
$$
\sigma = 0.5 \times Q \times F_f = 0.5 \times 0.556 \times 2700 = 750.6 \frac{\text{kg}}{\text{cm}^2}
$$

 $\sigma_{\rm{cx}}^{\rm{FT}}\,<\,0,5\,\,Q\,\,{\rm{F}_{\rm{f}}}\qquad\,$  Caso B Tabla 32

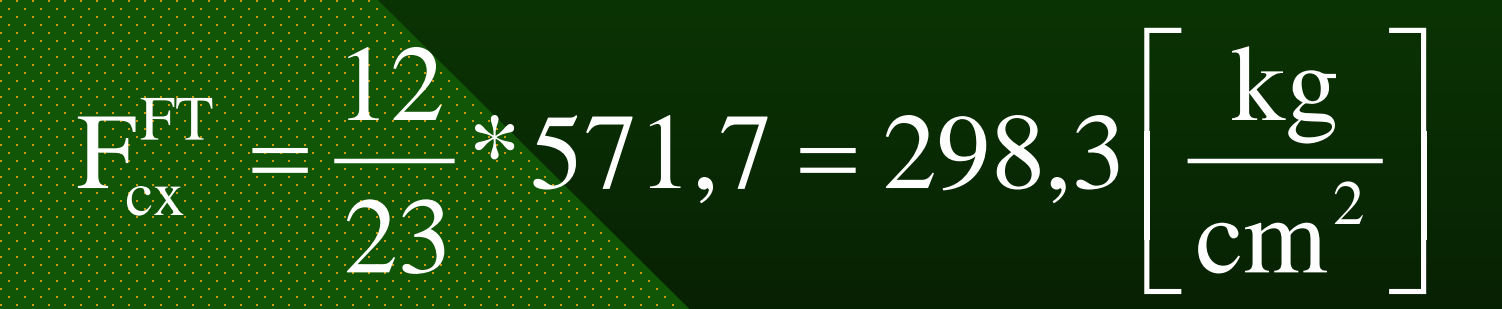

*06/06/2018*

Menor

valor entre

 $\text{F}_{\text{cx}}^{\ \ \ \text{F}}$  Descartado por ser mayor a  $\text{F}_{\text{cy}}^{\ \ \ \text{F}}$  $F_{cy}^{\ F} = 301,5 \ \text{kg/cm}^2$  $F_{cx}^{FT} = 298.3 \text{ kg/cm}^2$ 

 $F_c = 298.3 \text{ kg/cm}^2$ Y la solicitación de diseño es: Pandeo flexotorsional c/r a X-X  $P_{\text{adm}} = 4,87 * 298,3$  $P_{\text{adm}} = 1.453 \text{ kgf}$ 

*Capítulo III: "Compresión Axial" Ejercicios*

3.6.- Diseñar la columna de la figura en sección rectangular en A 270 ES (se supone una sección uniforme).

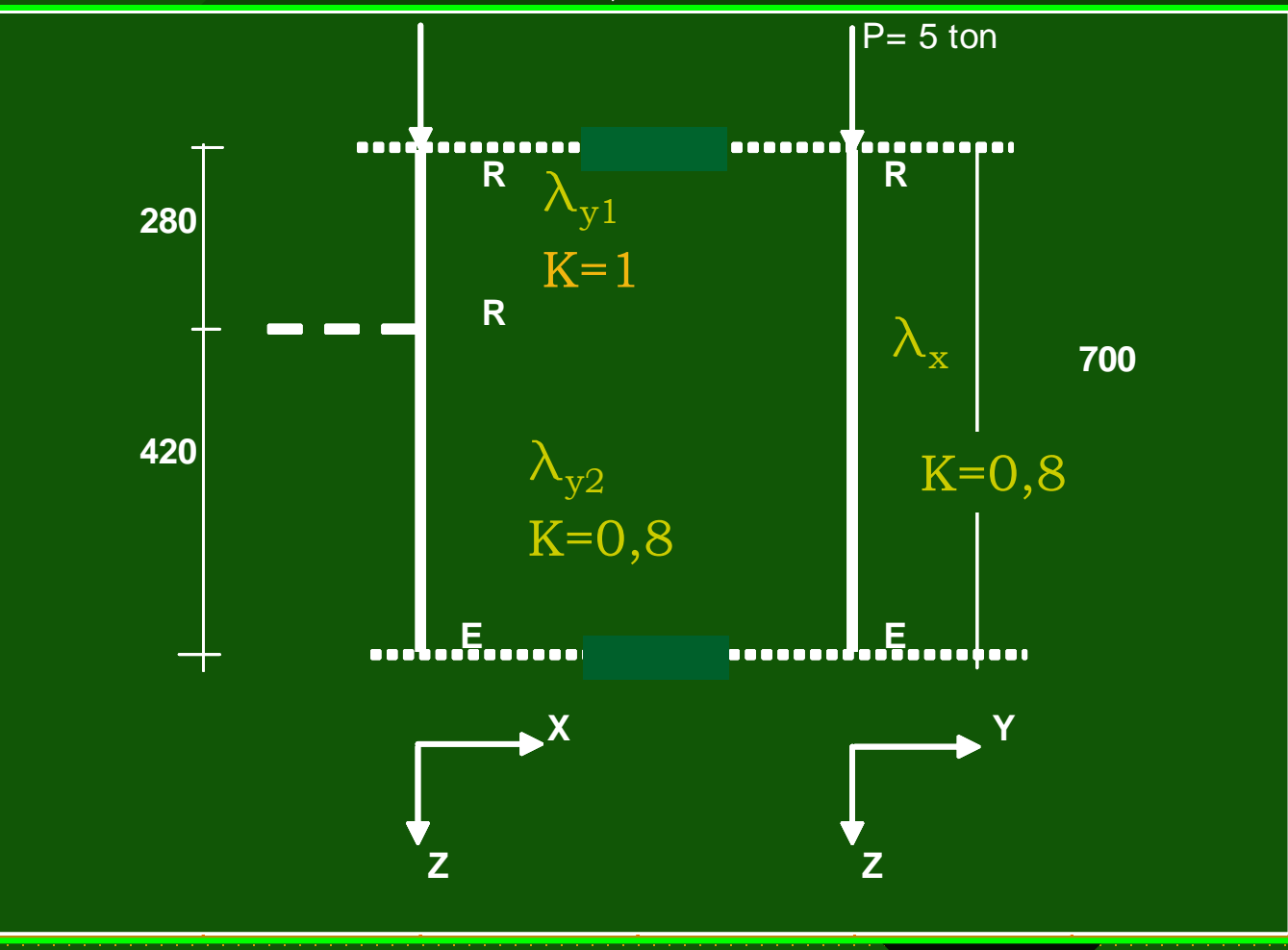

*INGENIERÍA EN CONSTRUCCION- U.VALPO* 75

Nota: Todo el método de diseño estructural es de aproximación sucesiva (T**A**NTEO SISTEMATICO), y ya que las cargas de pandeo dependen de las  $\lambda$ .

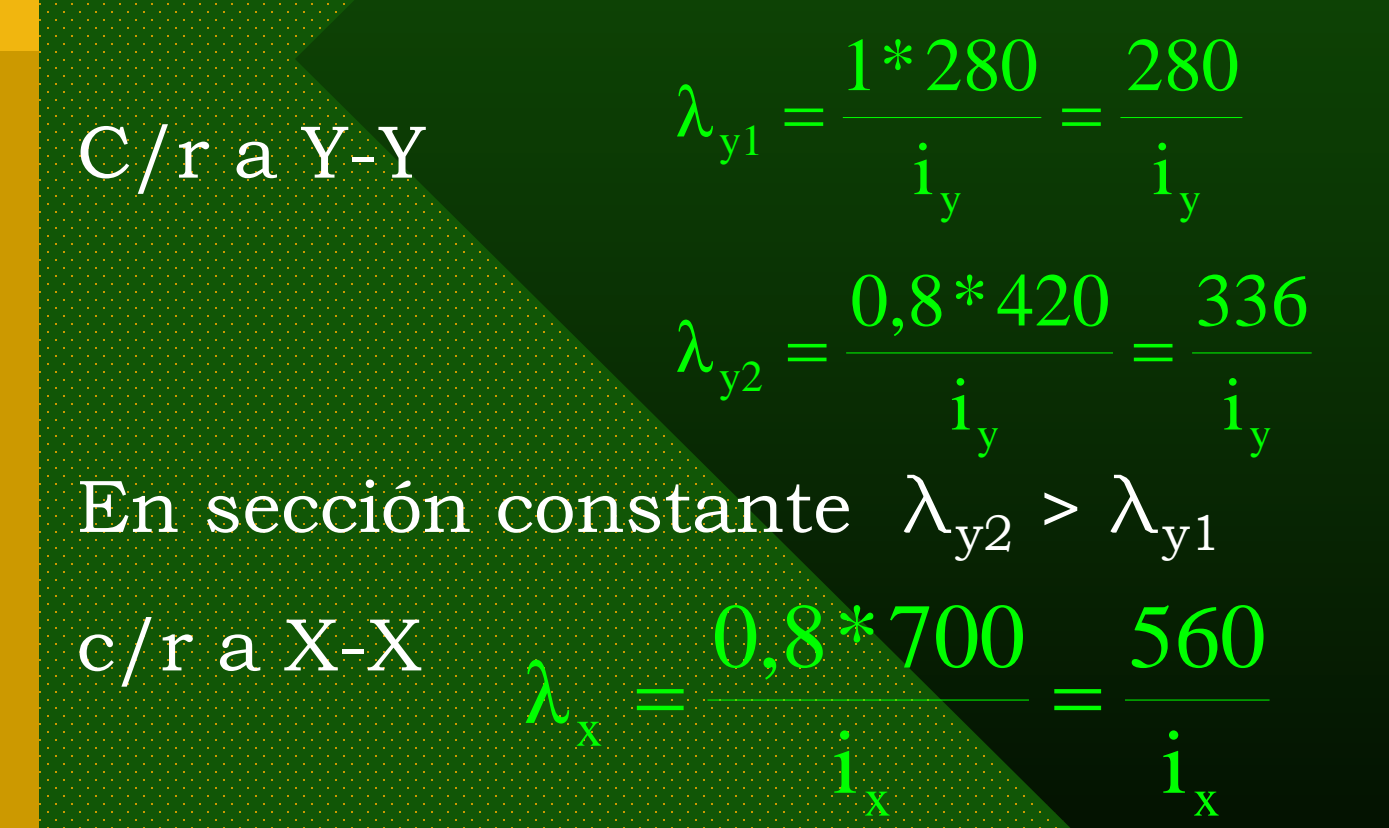

*06/06/2018*

- Hacer tabla con distintos valores arbitrarios de  $\lambda$ , menores y mayores a la esbeltez de Euler (C<sub>e</sub>), y suponer  $\lambda_x = \lambda_y$
- Entonces resultan valores de i<sub>x</sub> e i<sub>v</sub> para obtener esas  $\lambda$ .
- Como hay doble simetría, sólo se usa Tabla 31, caso B.
- Considerar preliminarmente que no hay reducción por Pandeo local, es decir Q= 1

 $\overline{\mathrm{F}}_{\mathrm{c}}$ 

 $A = \frac{P}{P}$ 

 $\longrightarrow \begin{array}{cc} \mathbf{F} \mathbf{F}^{\mathbf{F}} & \mathbf{y} \end{array}$ 

Obtener A,  $i_x$ ,  $i_y$ 

Con estos valores encontrar en Tablas una sección posible de acuerdo al requerimiento.

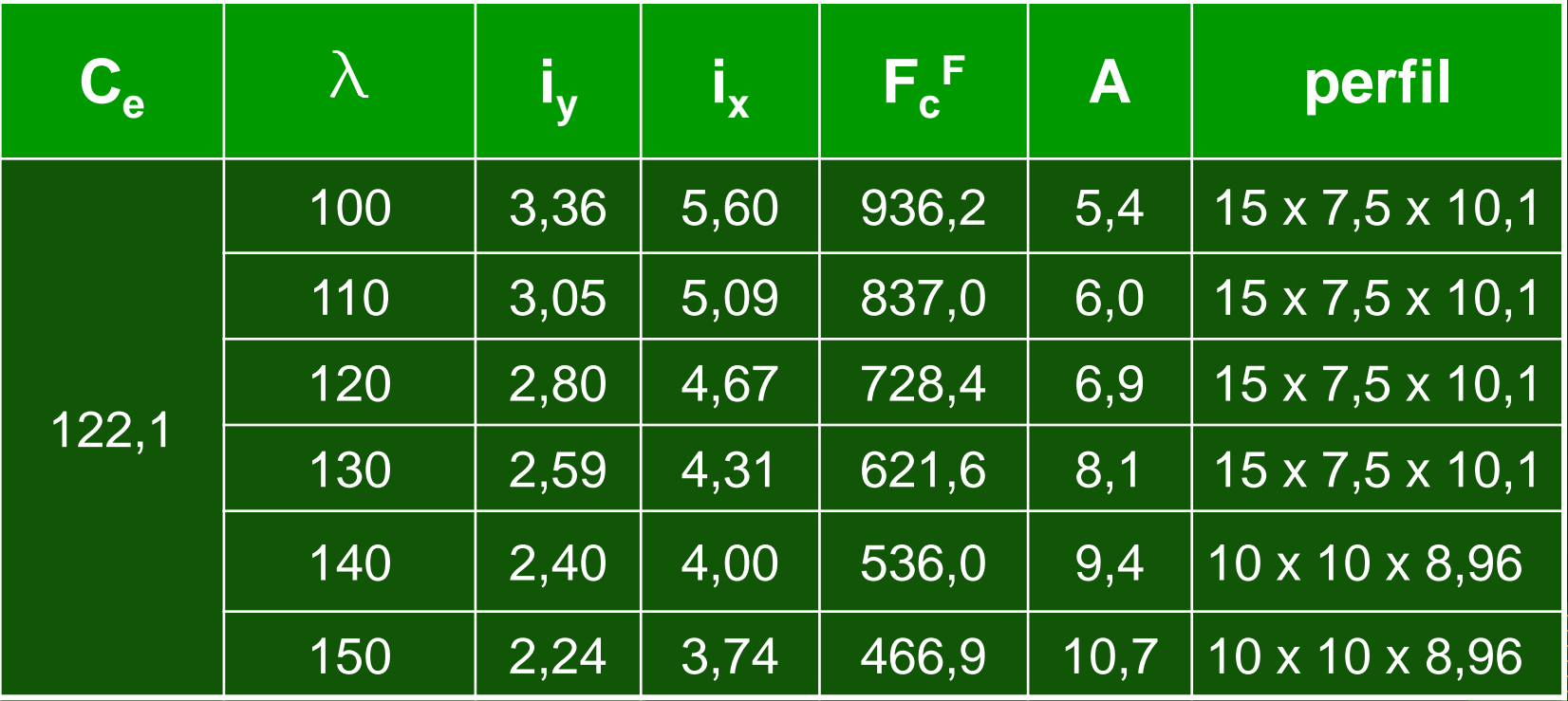

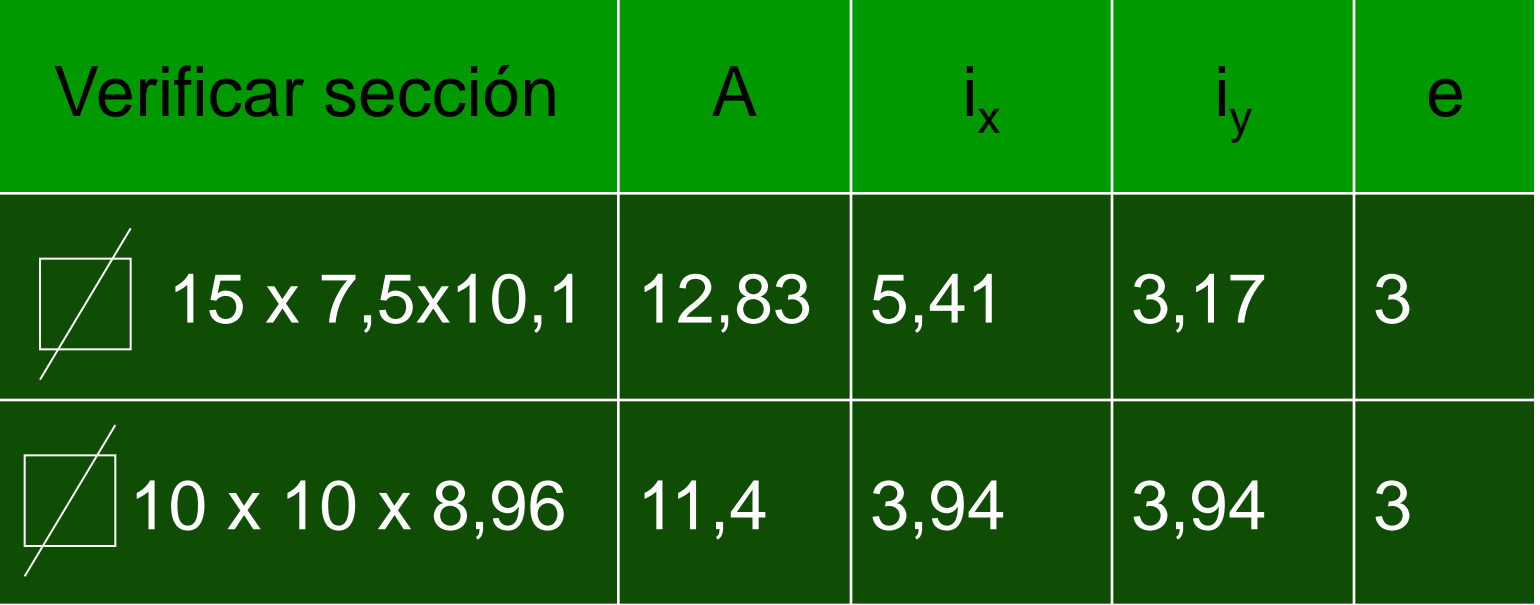

15 x 7,5 x 10,1 A 270 ES

Pandeo Local:

*Ejercicios Capítulo III: "Compresión Axial"*

# • Ambos elementos Atiesados:

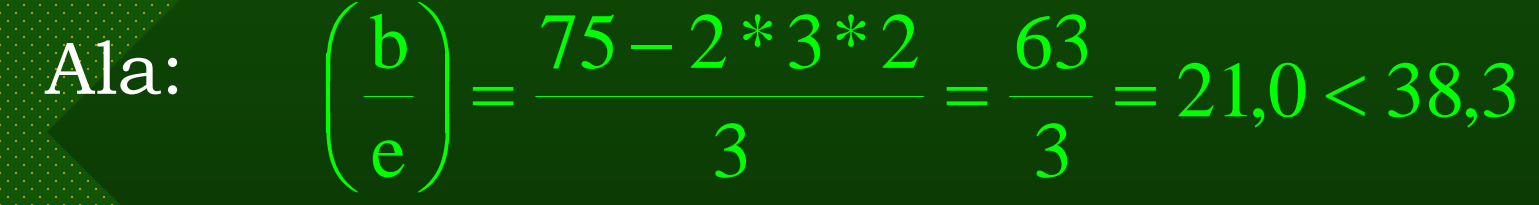

 $b_e = b$  $\Delta b = 0$ 

*INGENIERÍA EN CONSTRUCCION- U.VALPO* 80

*INGENIERÍA EN CONSTRUCCION- U.VALPO* 81

 $\frac{127}{46\sqrt{1620}}$  \emails 13,8  $1 - \frac{427}{15}$ 1620  $b_e = \frac{2130 \times 0.3}{\sqrt{1620}} \left( 1 - \frac{427}{\sqrt{1620}} \right) \le$  $\int$  $\left(1-\frac{427}{46\sqrt{160}}\right)$  $\setminus$  $=\frac{2130\times0.3}{\sqrt{250}}\left(1-\right)$ *06/06/2018*  $b_e = 12,21 < 13,8$  $\Delta b = 13,8 - 12,21 = 1,59$  cm.  $\Delta A = 1,59 * 0,3 * 2 = 0,954$  cm<sup>2</sup>.  $Q_A = (12,83 - 0,954) / 12,83 = 0,925$ 

 $150 - 2*3*2$  $\int$ • Alma:

 $46 > 38,3$ 3 138 3 e  $\left|\frac{b}{c}\right| = \frac{150 - 2 \cdot 3 \cdot 2}{2} = \frac{138}{2} = 46 >$  $\int$  $\begin{pmatrix} \mathbf{b} \ \mathbf{c} \end{pmatrix}$  $\setminus$ 

*Ejercicios Capítulo III: "Compresión Axial"*

### Pandeo General: (Doble simetría)

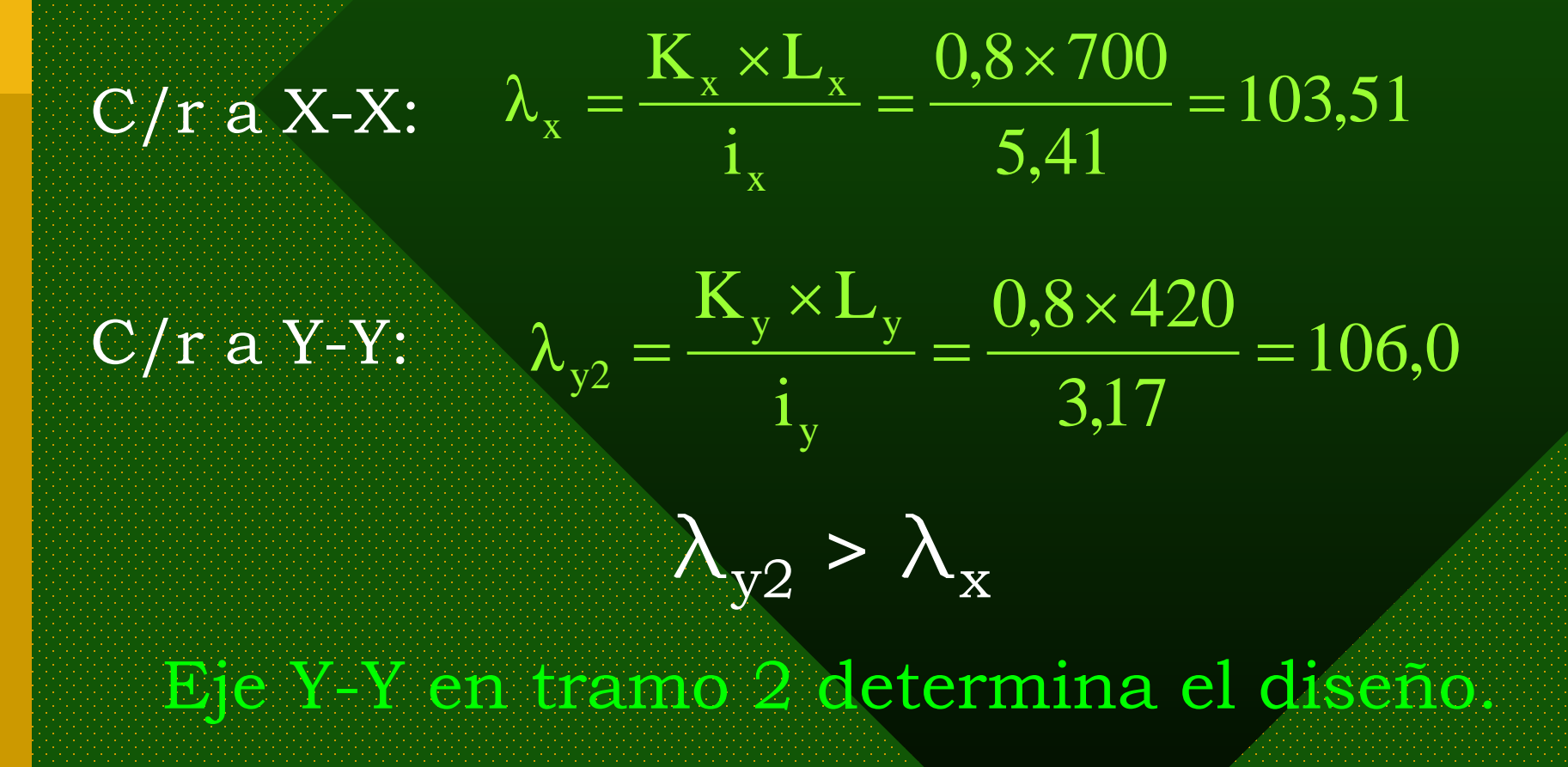

*06/06/2018*

$$
C_e = \sqrt{\frac{2\pi^2 \times 2.04 \times 10^6}{0.925 \times 2700}} = 127.0
$$
  
\n
$$
\rightarrow 200 > C_e > \lambda_y
$$
  
\n
$$
F_e = F_{cy}^F = \frac{12}{23} * (1 - 0.5 * (\frac{106.0}{127.0})^2) * 0.925 * 2700
$$
  
\n
$$
F_e = 849.2 \text{ kg/cm}^2
$$

*INGENIERÍA EN CONSTRUCCION- U.VALPO* 83

# $\rm{F_c}=849,2\;\;\;kg/cm^2$

$$
\rm f_c = \frac{P}{A} = \frac{5000}{12,83} = 389,7 \left\langle \frac{\rm kg}{\rm cm^2} \right\rangle
$$

Por lo tanto:

 $\rm\,f_{c} < F_{c}$ 

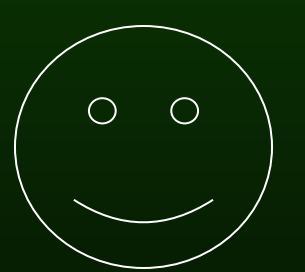

### Si se desea puede verificar el otro perfil sugerido

*06/06/2018*

# *Columnas de Sección Circular*

PANDEO LOCAL según Tabla 40. (pág. 115)

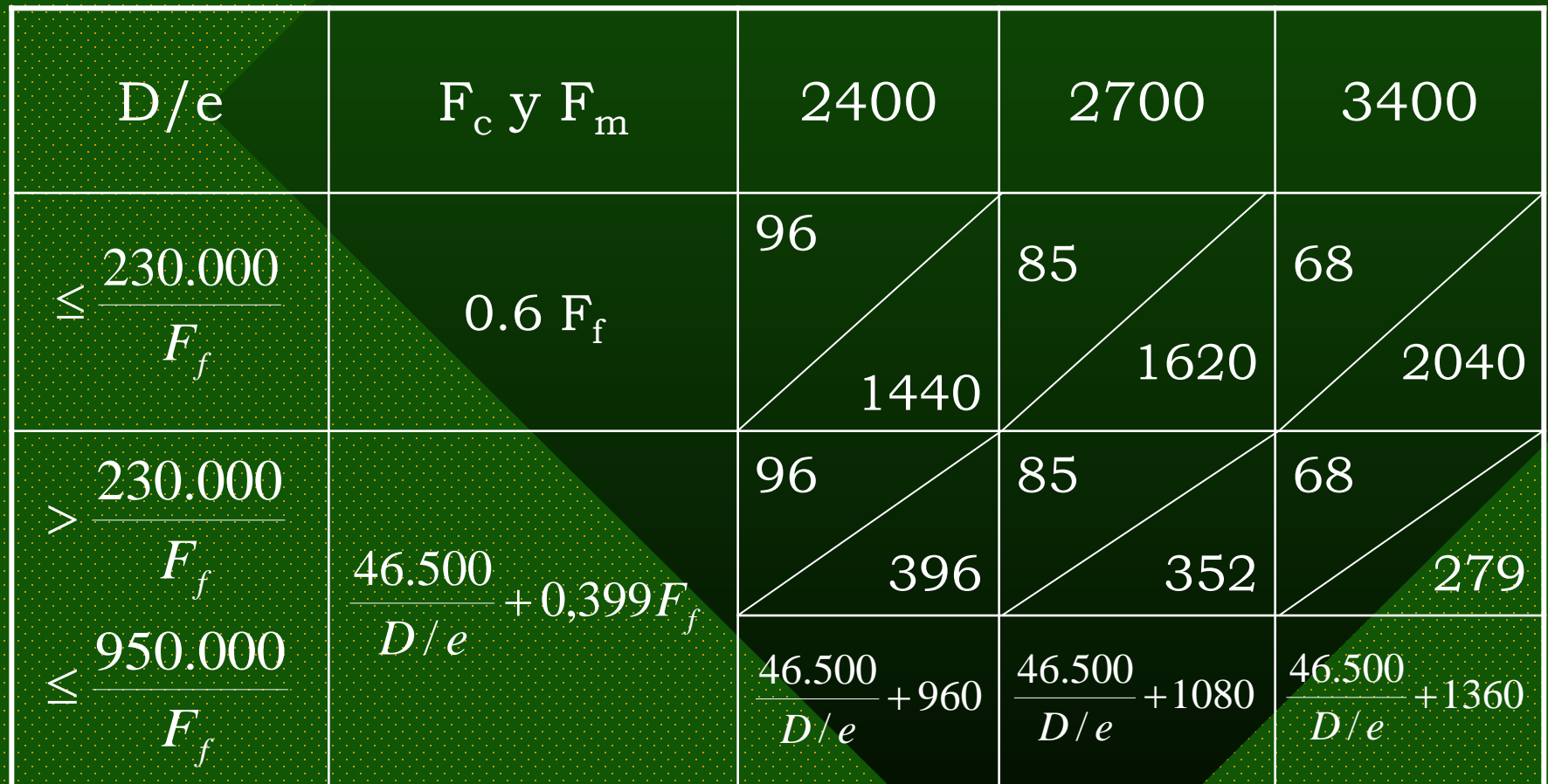

*06/06/2018*

# $f_c^{\prime} \leq F_c^F$ y además considerar Tabla 31 perfiles plegados **e D**  $D_m = D_{ext} - e$ D diámetro medio

*INGENIERÍA EN CONSTRUCCION- U.VALPO* 86

# *Columnas de Sección Compuesta*

Aquel constituido por 2 o más planchas o perfiles unidos entre sí de manera que trabajan en conjunto.

Dar especial atención a requerimientos de mantención.

• **Se pueden clasificar como:**

1. ARMADAS: (Perfiles Adosados) Nch 427 ITEM 16.2.2 pág. 163

- a. Con soldadura continua.
- b. Con soldadura intermitente.

## 2. COLUMNAS DE CELOSÍA:

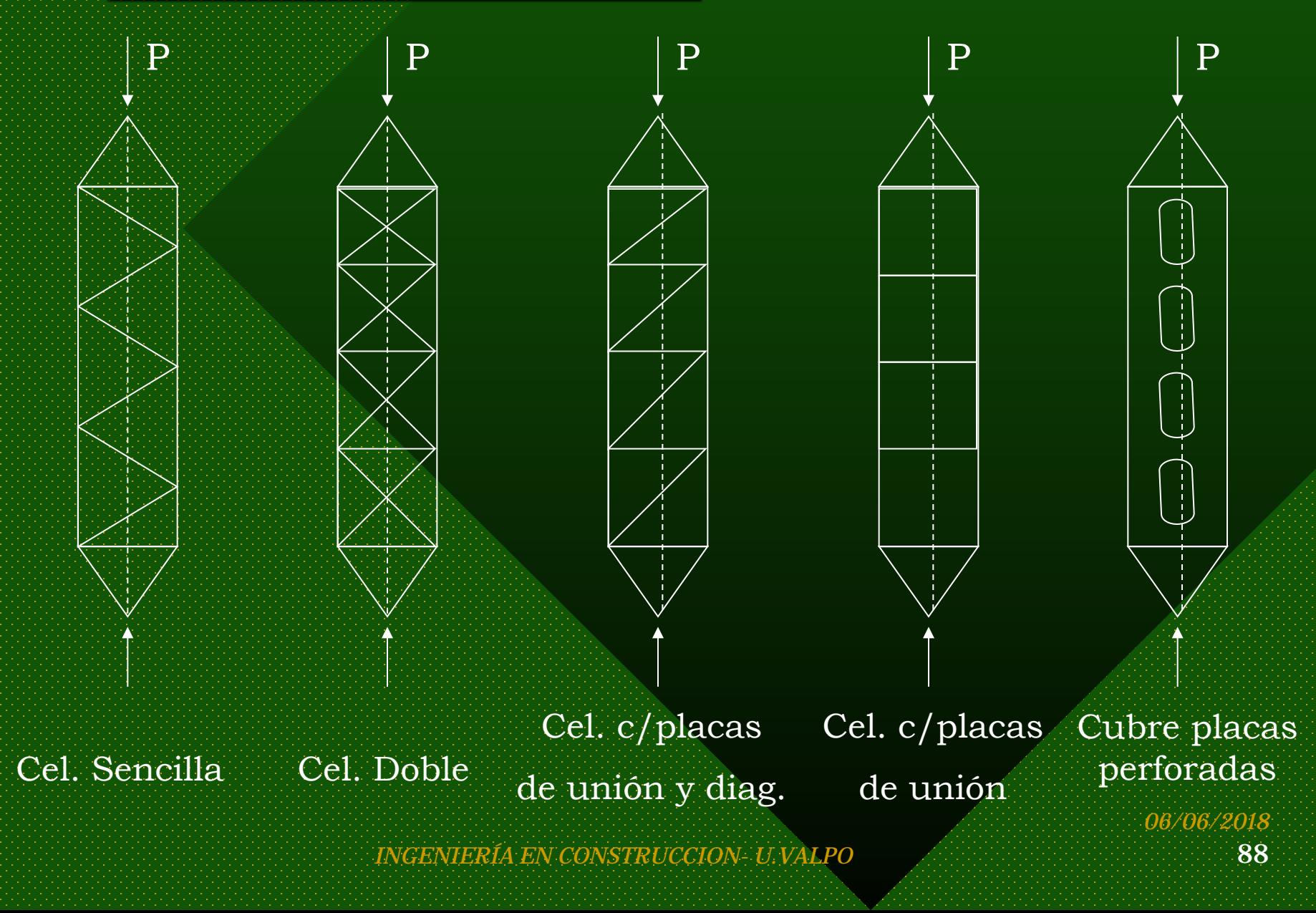

El propósito de la CELOSÍA es mantener paralelas y a las distancias correctas las diversas partes del miembro comprimido a fin de uniformar la distribución de esfuerzos en ellas.

*06/06/2018*

SIMPLE

DOBLE

*Diseño de Secciones Compuestas Armadas*

CASO A: Soldadura Continua (tratar como sección continua)

• Verificar simetrías de la sección compuesta

• Verificar la columna total ( L y P TOTAL)

• Verificar PANDEO LOCAL como sección compuesta (unida)

*06/06/2018*

### CASO B: Soldadura Discontinua o Intermitente

- Verificar Pandeo local en la zona sin soldadura. (Sección Simple)
- Verificar simetrías de la sección compuesta y analizar la columna total. ( L y P TOTAL)
	- Verificar simetrías de la sección simple con:
		- **Carga = P/2**
		- **l = distancia entre eje de soldaduras**

Considerar

*mín*  $\int$  *simple*  $\overline{\left\{\begin{array}{c} i \end{array}\right\}}$  *compuesto K L i*  $\left| \frac{l}{\epsilon} \right| \leq \left( \frac{K^*L}{\epsilon} \right)$  $\int$  $\left(\frac{K*L}{\cdot}\right)$  $\setminus$  <sup>≤</sup> ing<br>Sila  $\sum_{i=1}^{n}$ )<br>|} **I I**   $\left(\begin{array}{c} \hline l \end{array}\right)$   $\left(\begin{array}{c} K^* \end{array}\right)$ 

*INGENIERÍA EN CONSTRUCCION- U.VALPO* 91

## *Diseño de Secciones Compuestas de Celosía*

Condiciones a considerar:

- Pandeo de la columna en conjunto sometida a carga axial.
- Pandeo o fluencia de los elementos individuales de la columna.
- Resistencia del entramado de la celosía.
- Distorsión de la sección transversal. (Se evita utilizando diafragma de rigidez)

*06/06/2018*

# *Requerimientos de Diseño para Diagonales*

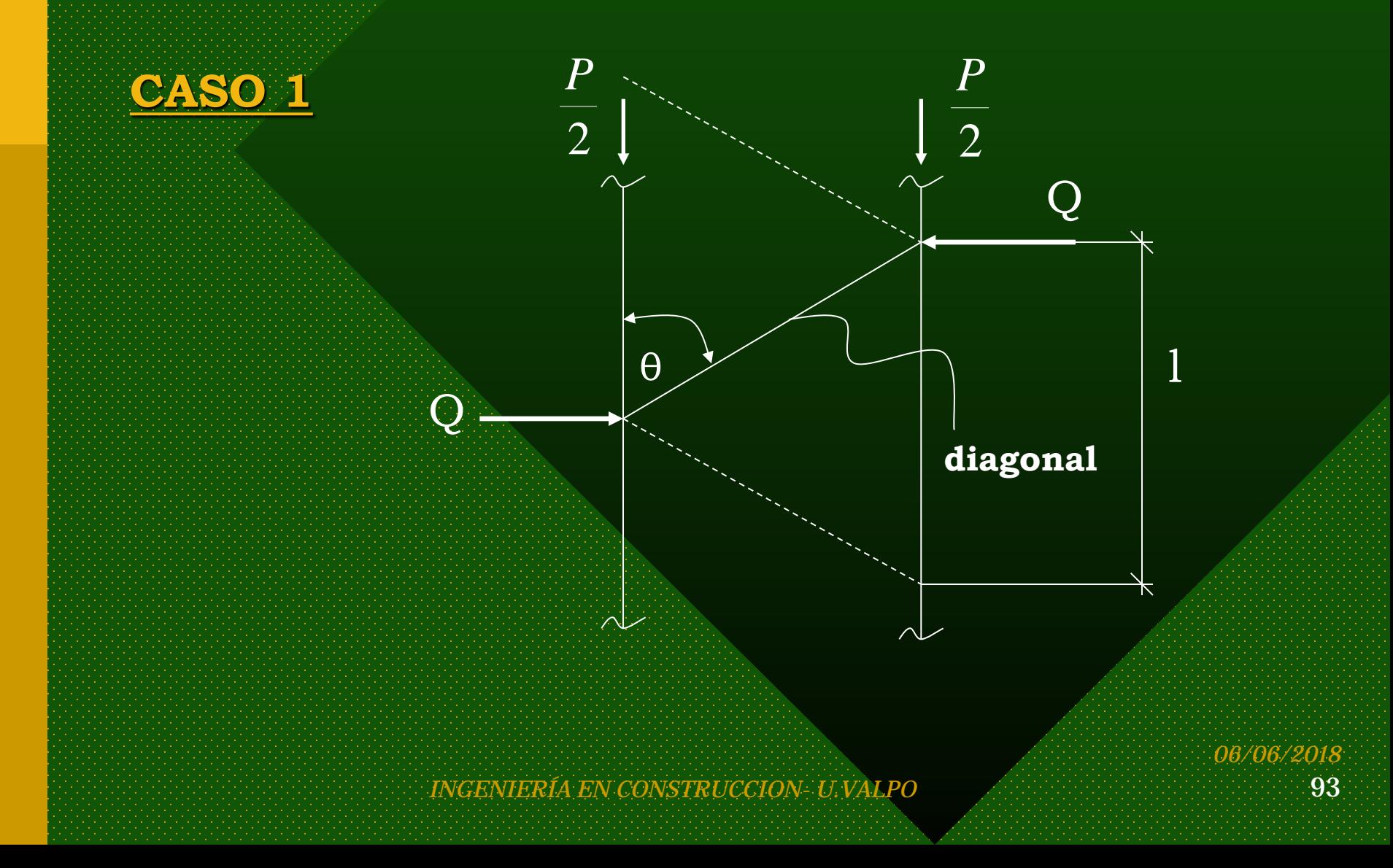

**1. Cada diagonal debe diseñarse para una fuerza cortante**  $Q = 0.02$  P ( P carga axial total )

*n sen*θ  $N = \frac{Q}{\sim N}$  $2*n*$ = **2. Esbelteces limitadas a:**  $\Lambda$ d  $\leq 140$  ( celosías simples )  $\Lambda$ d  $\leq$  200 ( celosías dobles ) Se requiere celosía doble para todo  $l \geq 40$  cms. **3. Carga de compresión en la diagonal** ( siendo n el número de planos de celosías)

*06/06/2018*

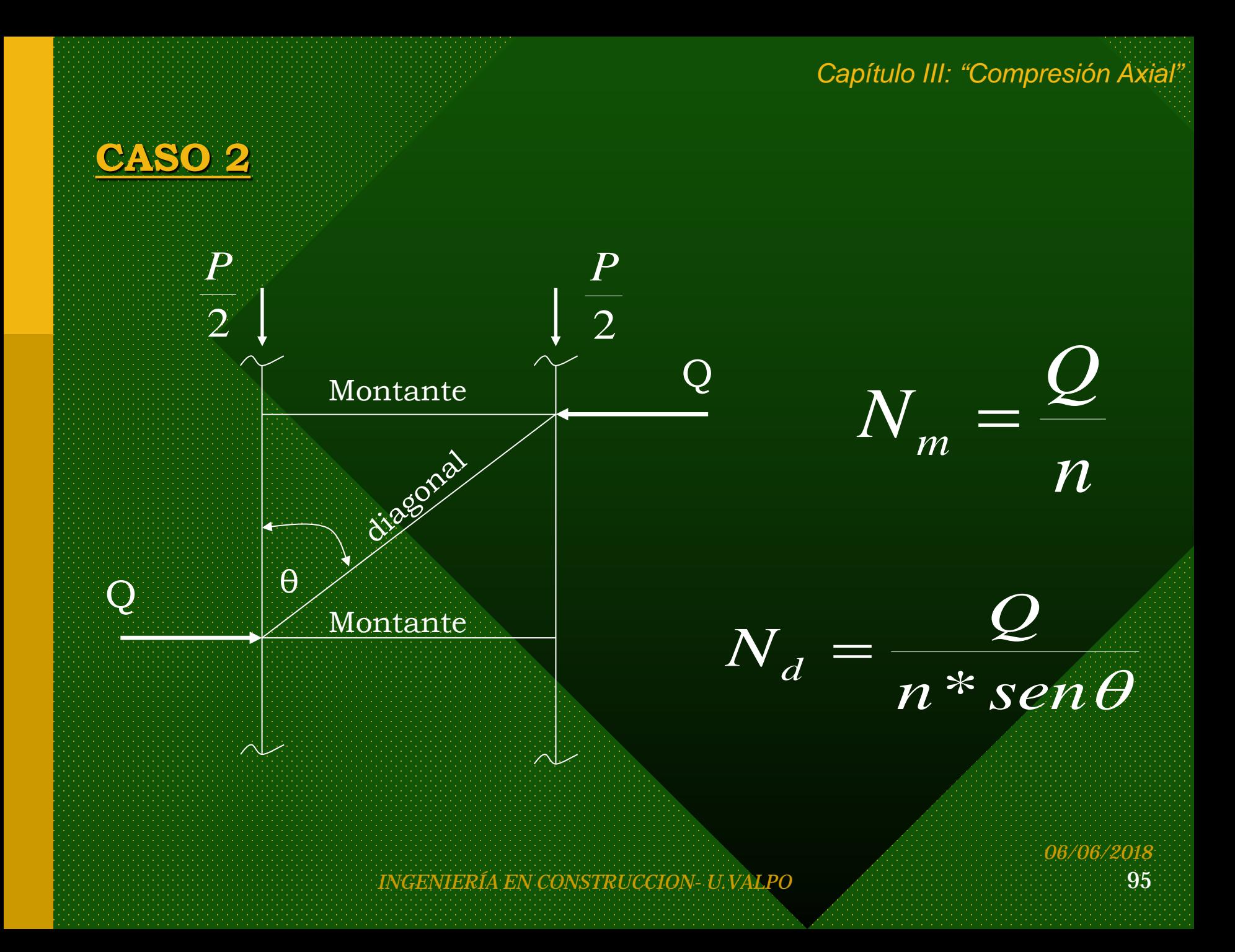

# *Requerimientos para Columnas con Placas de Unión*

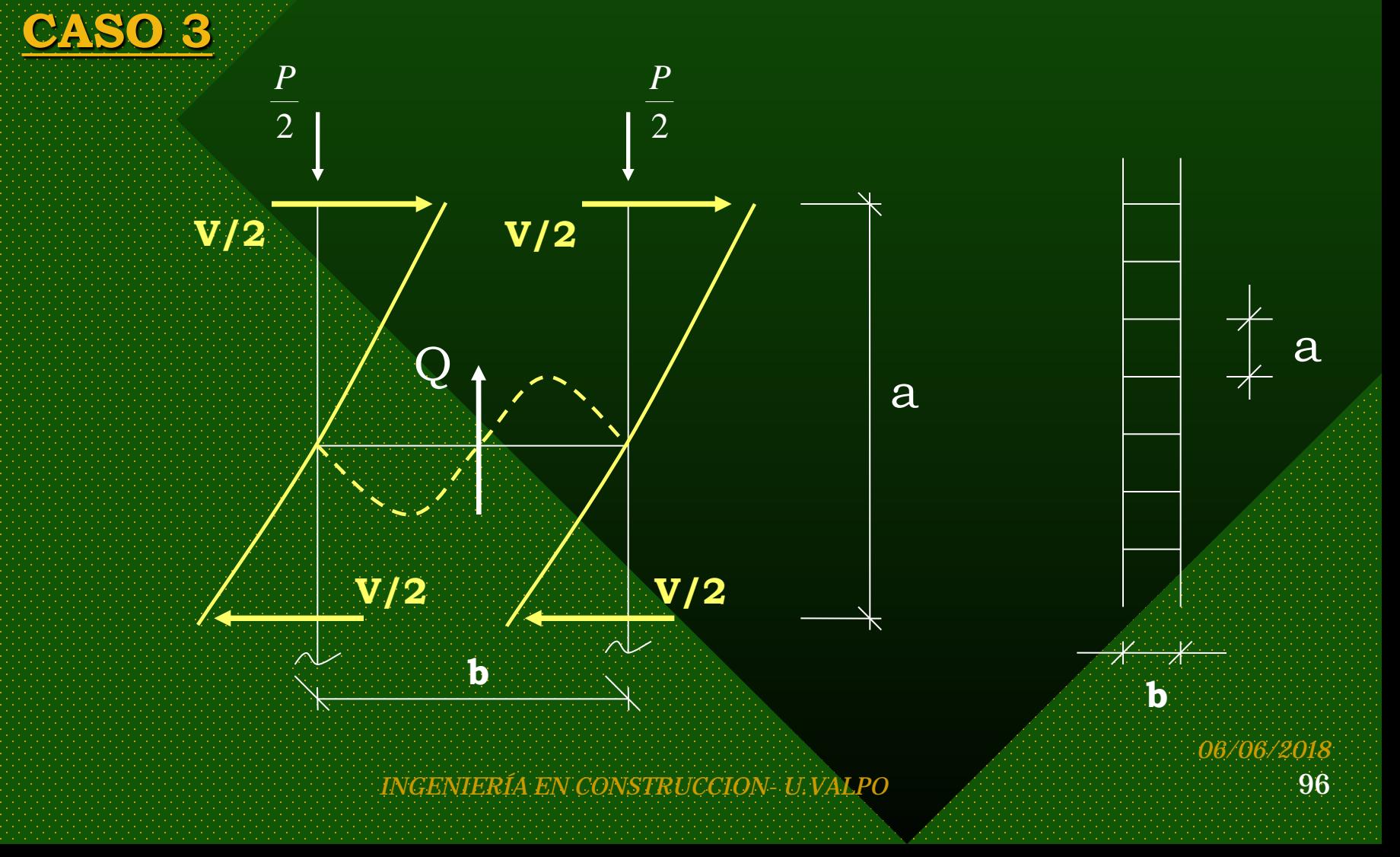

1. La plancha se diseñará considerando un corte  $V = 0,0125 \text{ A* F}_{t}$  (F<sub>t</sub> = 0,6 F<sub>f</sub>)

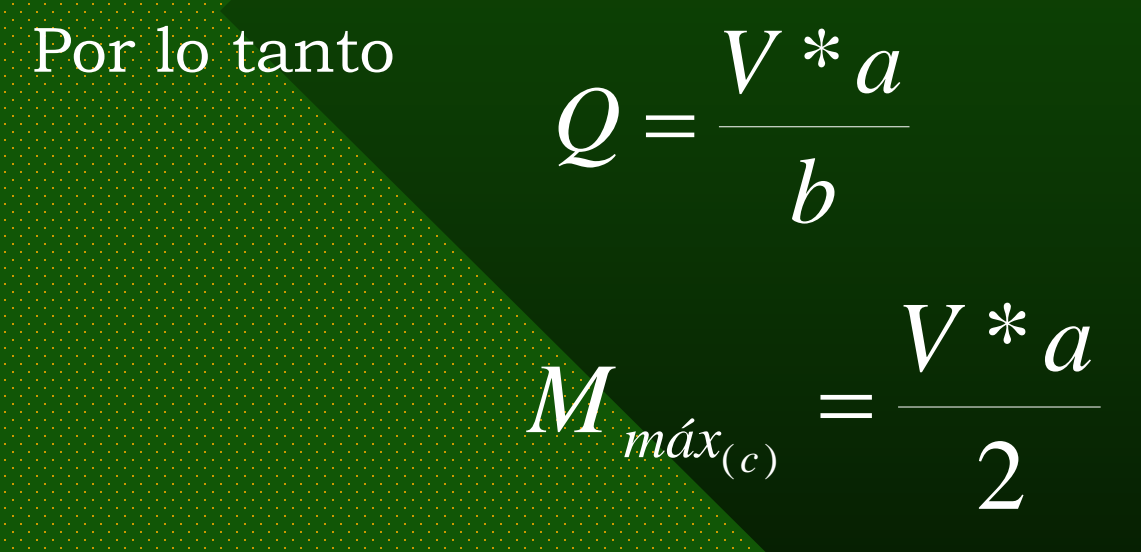

y la plancha debe diseñarse para resistir el corte Q y el  $M_{max}$ 

*06/06/2018*

### La columna se diseña c/r al eje X-X (eje material) sin variaciones.

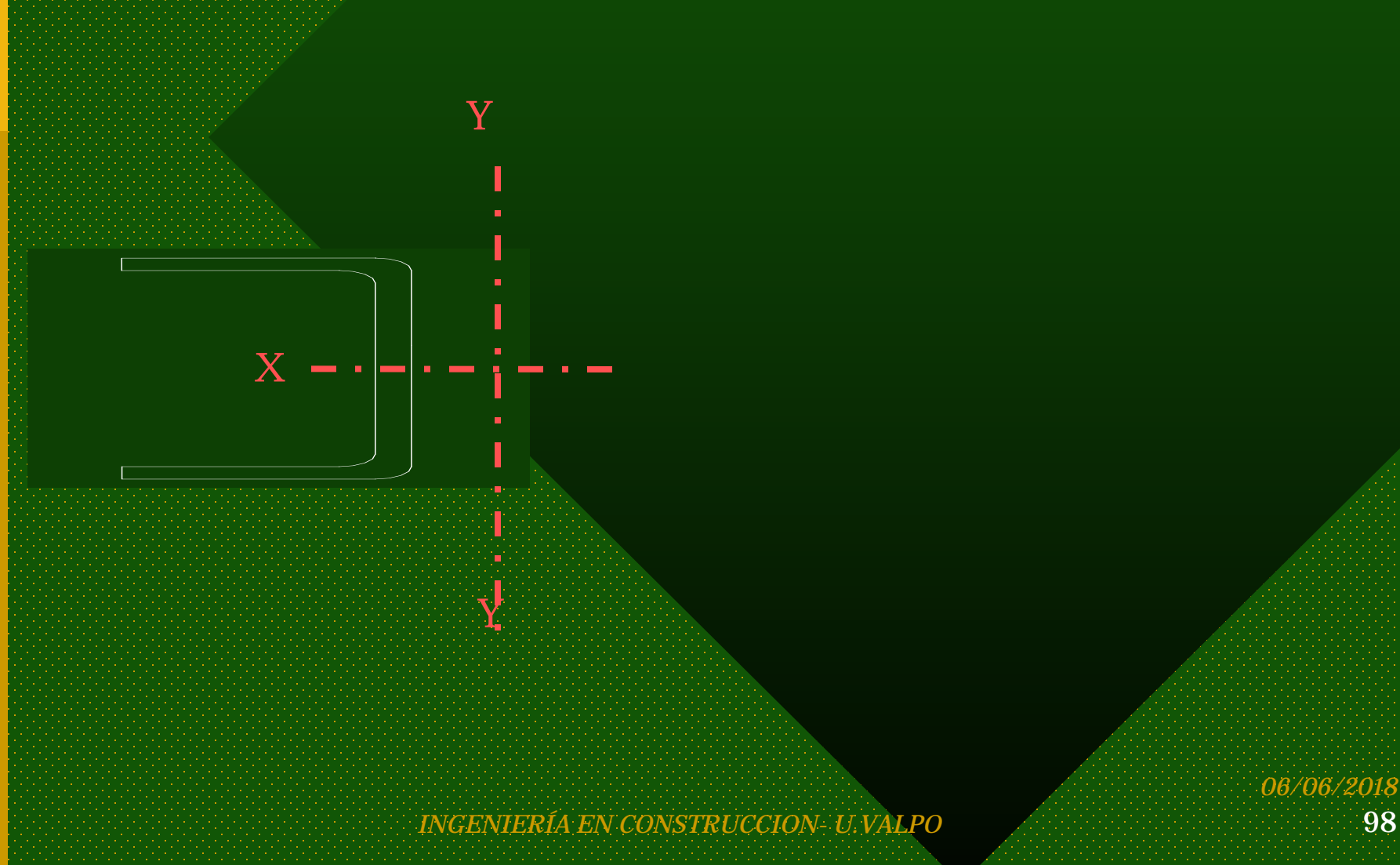

#### En cambio c/r a Y-Y (eje inmaterial)

$$
\mathrm{P_{cr}^{\phantom{cr}}=}\frac{\pi^2*E*A}{\lambda f_y^2}
$$

 $(FS = 23/12)$ 

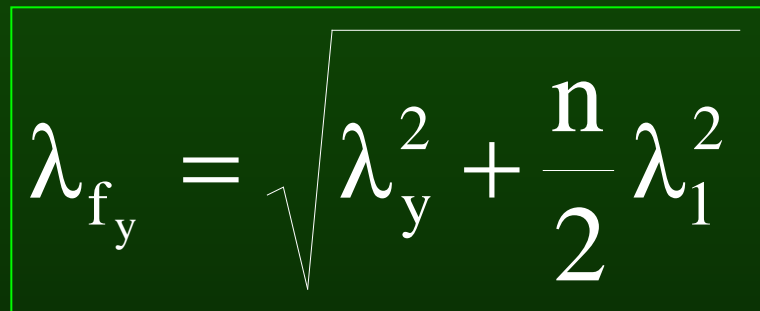

Con:  $\lambda_{\rm v}$  = Esbeltez Total de la columna (K\*L/iy)  $\lambda_1$  = Esbeltez parcial del elemento individual (a/i)  $\lambda_1 \leq 0.75$   $\lambda_{\rm v}$  (K=1.0 para  $\lambda_1$  )

$$
\mathbf{F}_{\rm c}^{\rm F} = \frac{12}{23} \ast \frac{\pi^2}{\lambda \mathbf{f}_{\rm y}^2}
$$

*INGENIERÍA EN CONSTRUCCION- U.VALPO* 99